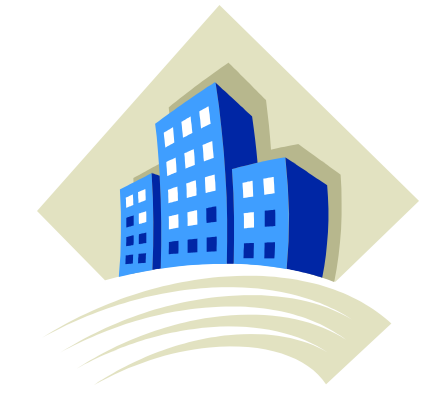

# **5. ANEXOS.**

## **5.1. Anexo de resultados.**

A continuación mostramos en detalle los resultados obtenidos en las distintas pruebas realizadas en el edificio ficticio sencillo, la vivienda adosada y la vivienda aislada..

## **5.1.1. Edificio ficticio sencillo.**

Edificio ficticio muy simple de planta 10x10m, en forma de cubo y únicamente con cuatro ventanas (una en cada fachada). Nuestra única pretensión es comprobar que es posible realizar la optimización con GenOpt y el simulador y que los resultados obtenidos son coherentes y poder realizar gran cantidad de pruebas de interés en el menor tiempo posible.

Las pruebas las realizaremos para la función objetivo consumo mediante el método de optimización simplex de Melder y Nead con la extensión de O'neal (variables continuas) para las localidades de Sevilla y Burgos. Los casos estudiados son los siguientes:

- Dimensiones óptimas (alto y ancho) de una ventana.

-Ventana orientada al sur.

-Ventana orientada al norte.

-Ventanas orientadas al sur y al norte.

- Distribución óptima del porcentaje de huecos por orientaciones.

- Dimensiones óptimas de voladizo.

### **5.1.1.1. Dimensiones óptimas de ventana.**

5.1.1.1.1. Ventana sur.

Edificio: cubo Localidad: Sevilla. Función objetivo: consumo anual  $(Kwh/m^2)$  (color rojo). Variables (2): x0=alto ventana sur (m). x1=ancho ventana sur (m). Variable  $= x0$  (color azul): Min  $= 1$ ;  $\text{Ini} = 1.5;$ Max  $= 2$ ; Variable  $= x1$  (color verde); Min  $= 1$ ;  $\text{Ini} = 1.5;$  $Max = 8$ ;

Resultado: solución trivial, la ventana más pequeña posible.

 $x0=1m$ 

 $x1=1m$ 

Tiempo aproximado en la resolución: 3 minutos.

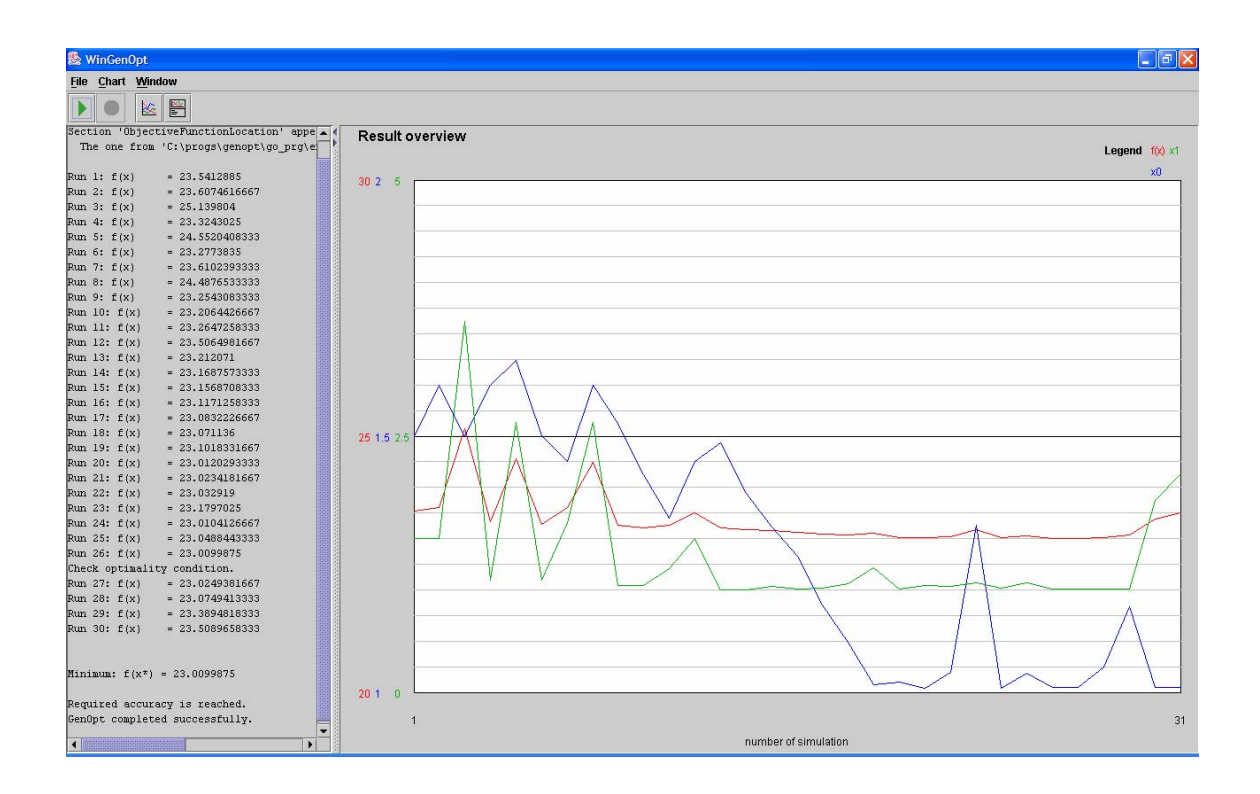

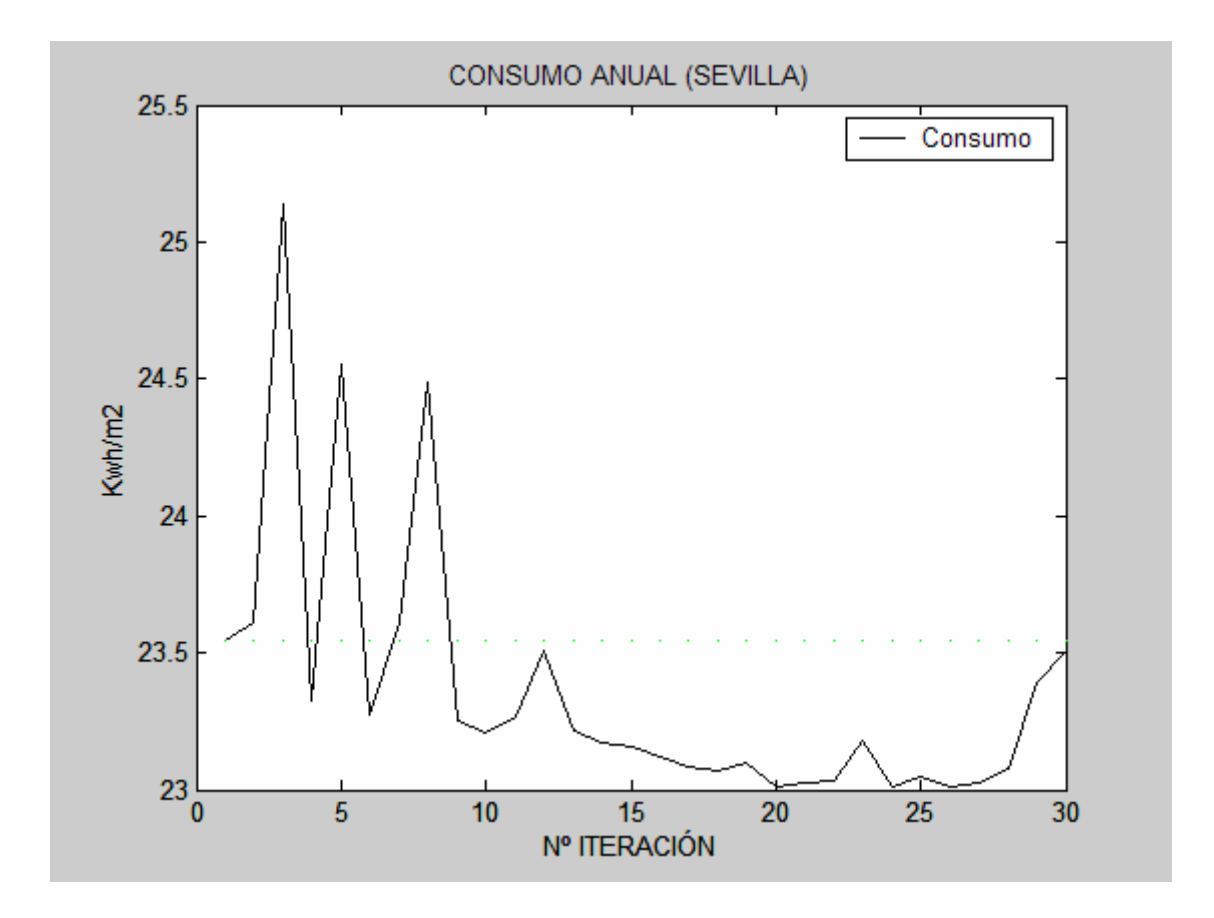

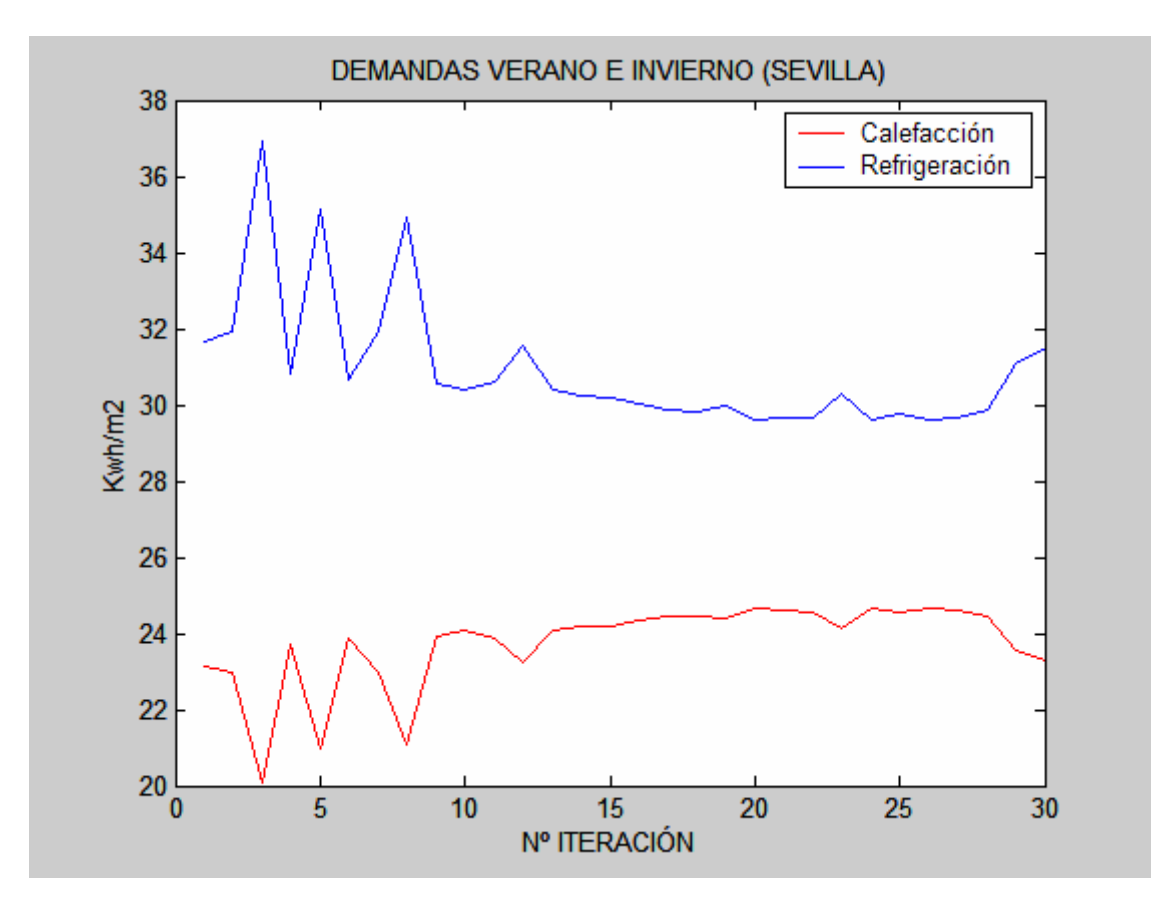

```
Edificio: cubo 
Localidad: Burgos. 
Función objetivo: consumo anual (Kwh/m^2) (color rojo).
Variables (2): 
 x0=alto ventana sur (m). 
 x1=ancho ventana sur (m). 
             Variable = x0 (color azul);
             Min = 1;
             \text{Ini} = 1.5;
             Max = 2;
             Variable = x1 (color verde);
             Min = 1;
             \text{Ini} = 1.5;Max = 8;
Resultado: solución trivial, la ventana más pequeña posible.
```
 $x0=1m$ 

 $x1=1m$ 

Tiempo aproximado en la resolución: 3 minutos.

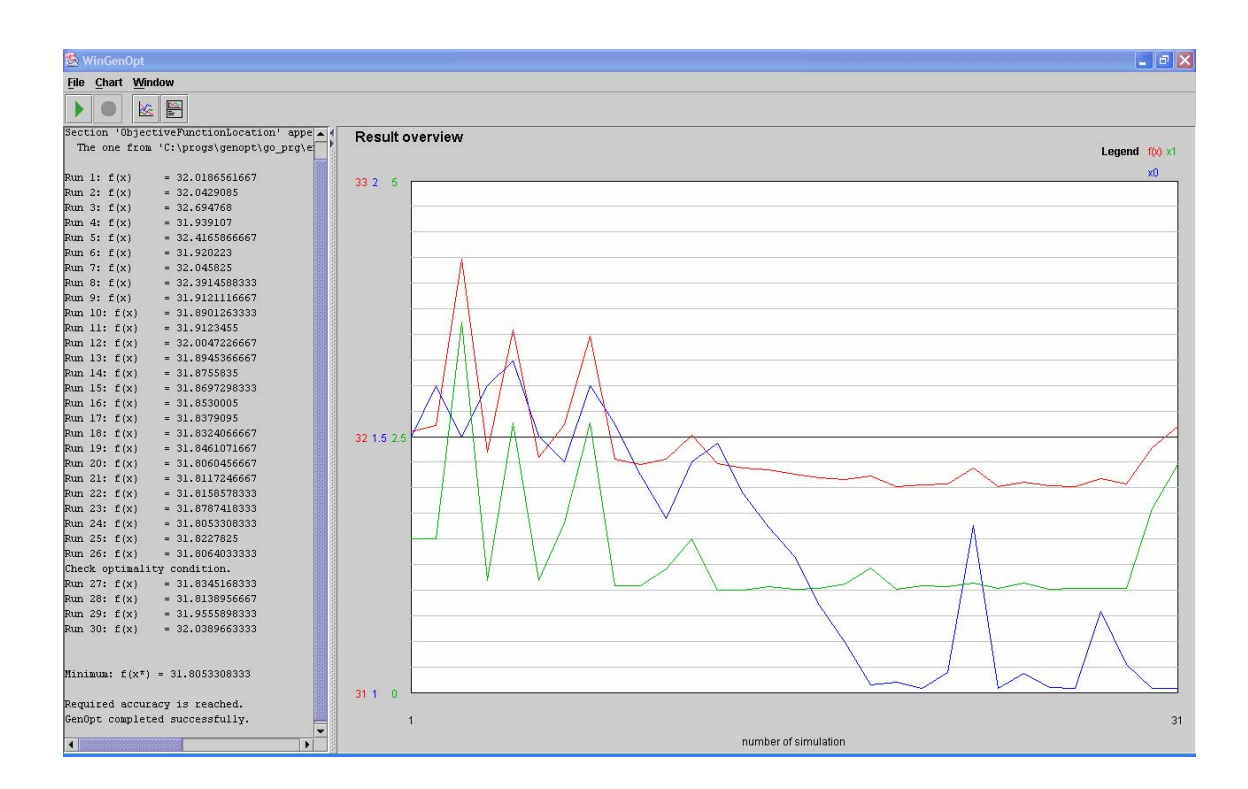

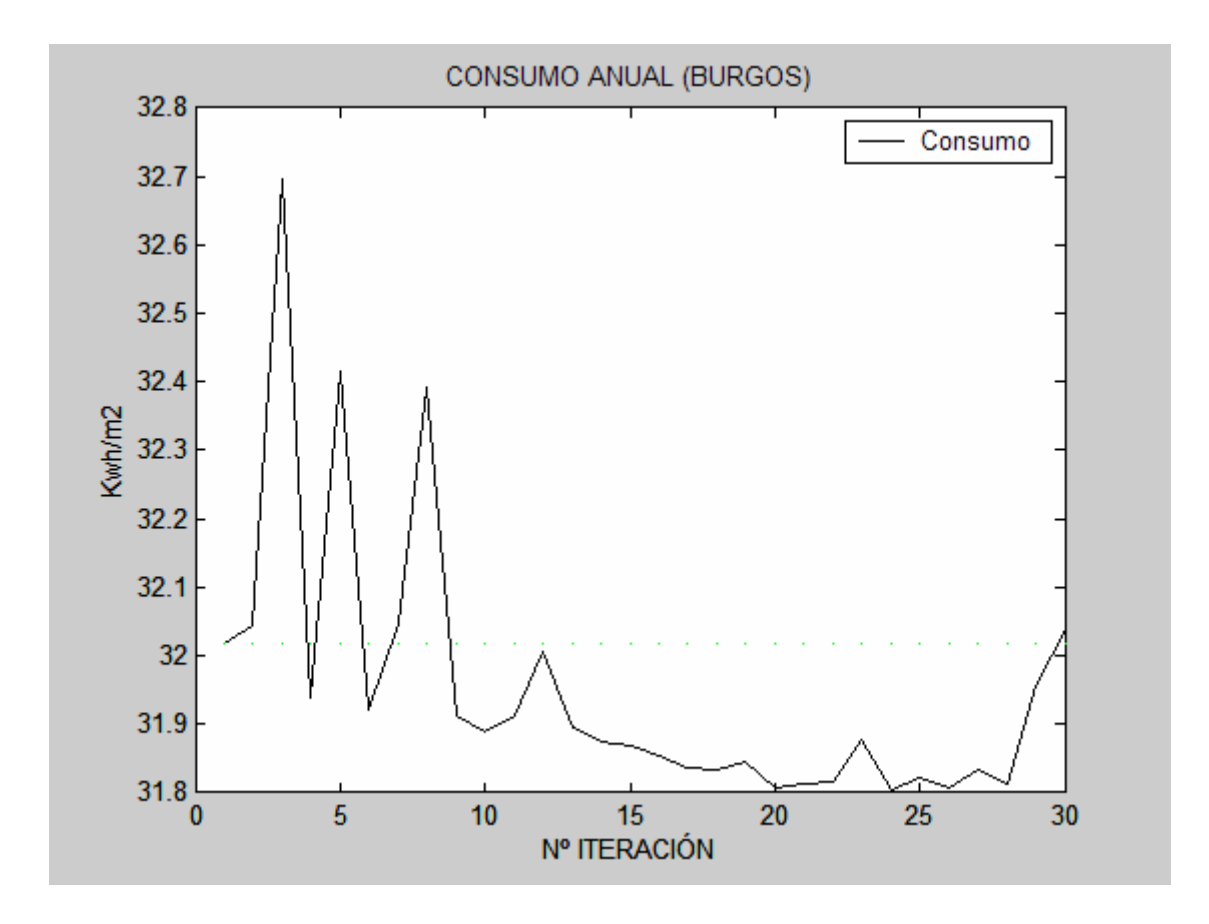

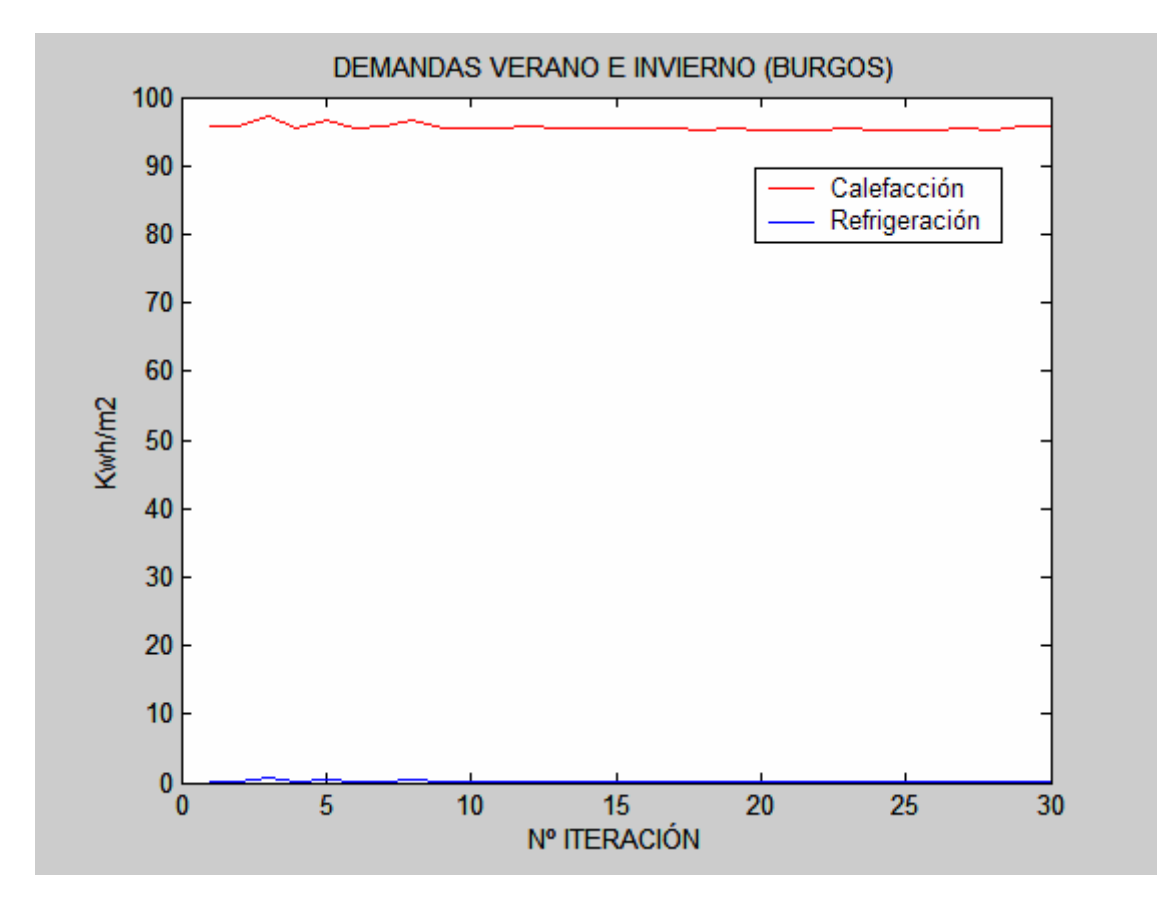

### 5.1.1.1.2. Ventana norte.

Edificio: cubo Localidad: Sevilla. Función objetivo: consumo anual  $(Kwh/m^2)$  (color rojo). Variables (2): x0=alto ventana norte (m). x1=ancho ventana norte (m). Variable  $= x0$  (color azul); Min  $= 1$ :  $\text{Ini} = 1.5$ ; Max  $= 2$ ; Variable  $= x1$  (color verde); Min  $= 1$ ;  $\text{Ini} = 1.5;$ Max  $= 8$ ; Resultado: solución trivial, la ventana más pequeña posible.

 $x0=1m$ 

 $x1=1m$ 

Tiempo aproximado en la resolución: 4 minutos.

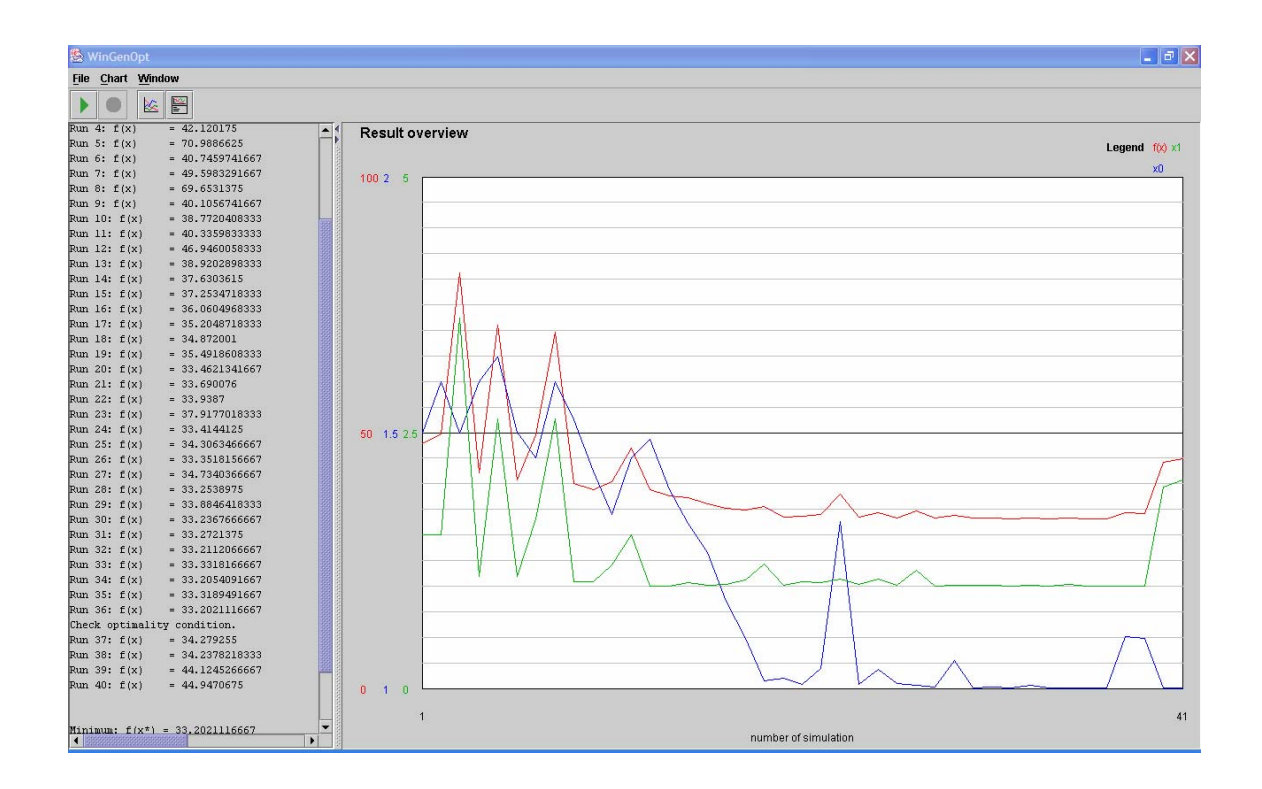

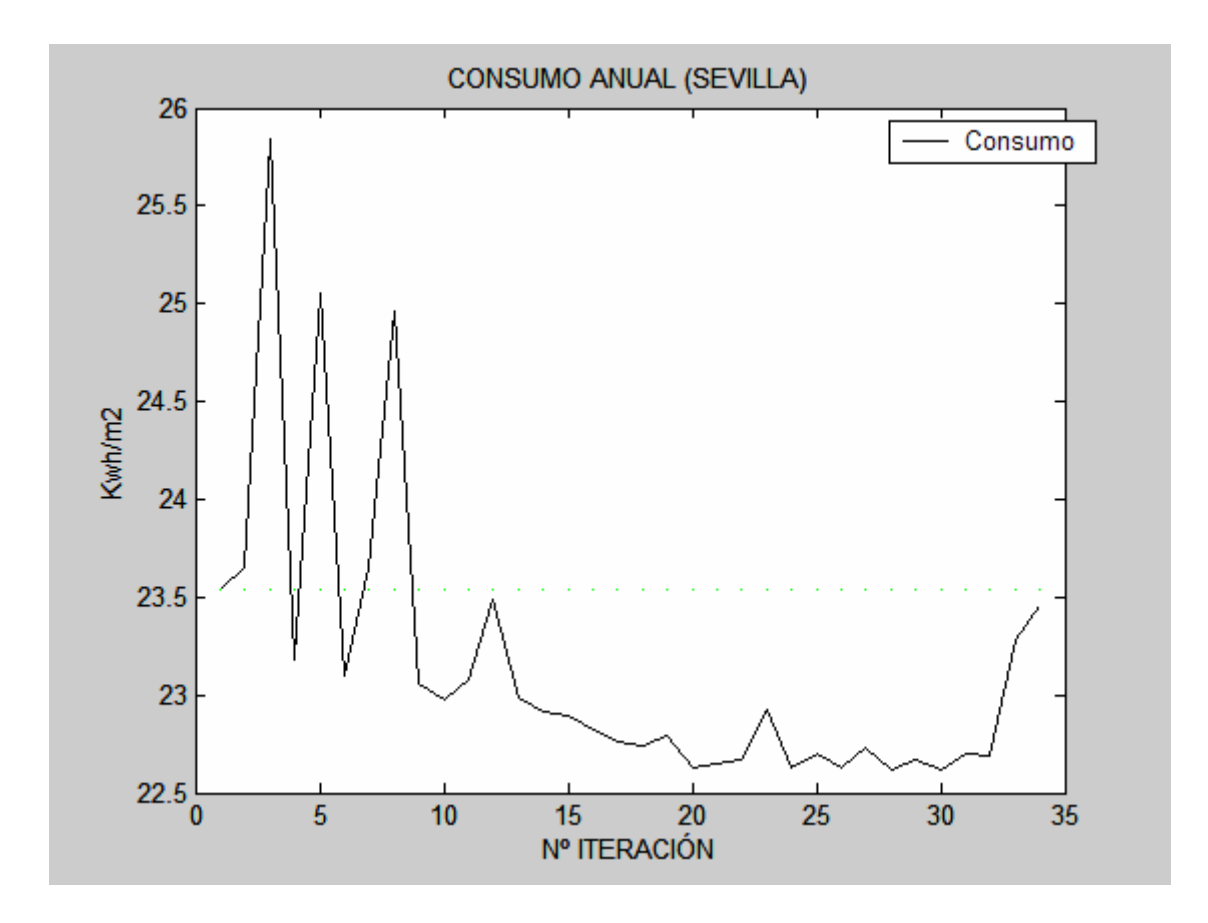

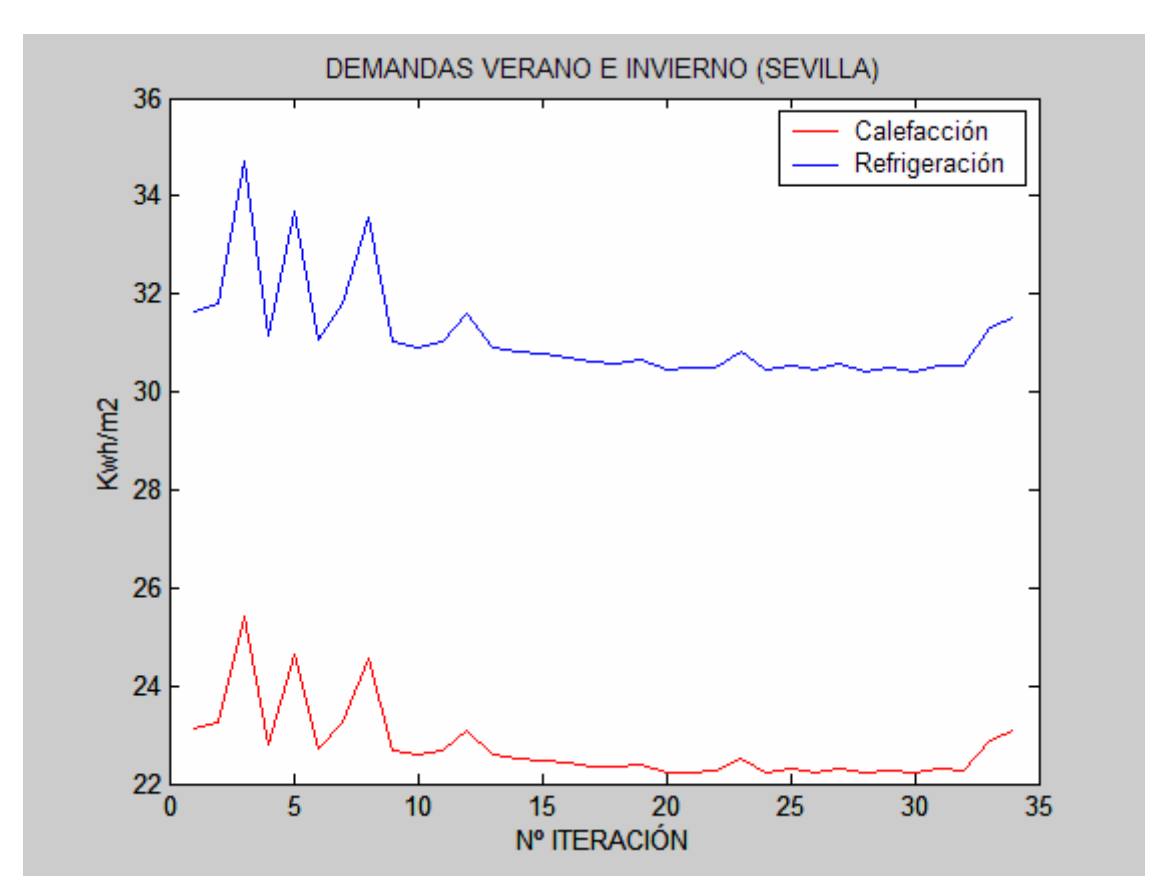

```
Edificio: cubo 
Localidad: Burgos. 
Función objetivo: consumo anual (Kwh/m^2) (color rojo).
Variables (2): 
 x0=alto ventana norte (m). 
 x1=ancho ventana norte (m). 
             Variable = x0 (color azul);
             Min = 1;
             \text{Ini} = 1.5;
             Max = 2;
             Variable = x1 (color verde);
             Min = 1;
             \text{Ini} = 1.5;Max = 8;
Resultado: solución trivial, la ventana más pequeña posible.
```
 $x0=1m$ 

 $x1=1m$ 

Tiempo aproximado en la resolución: 4 minutos.

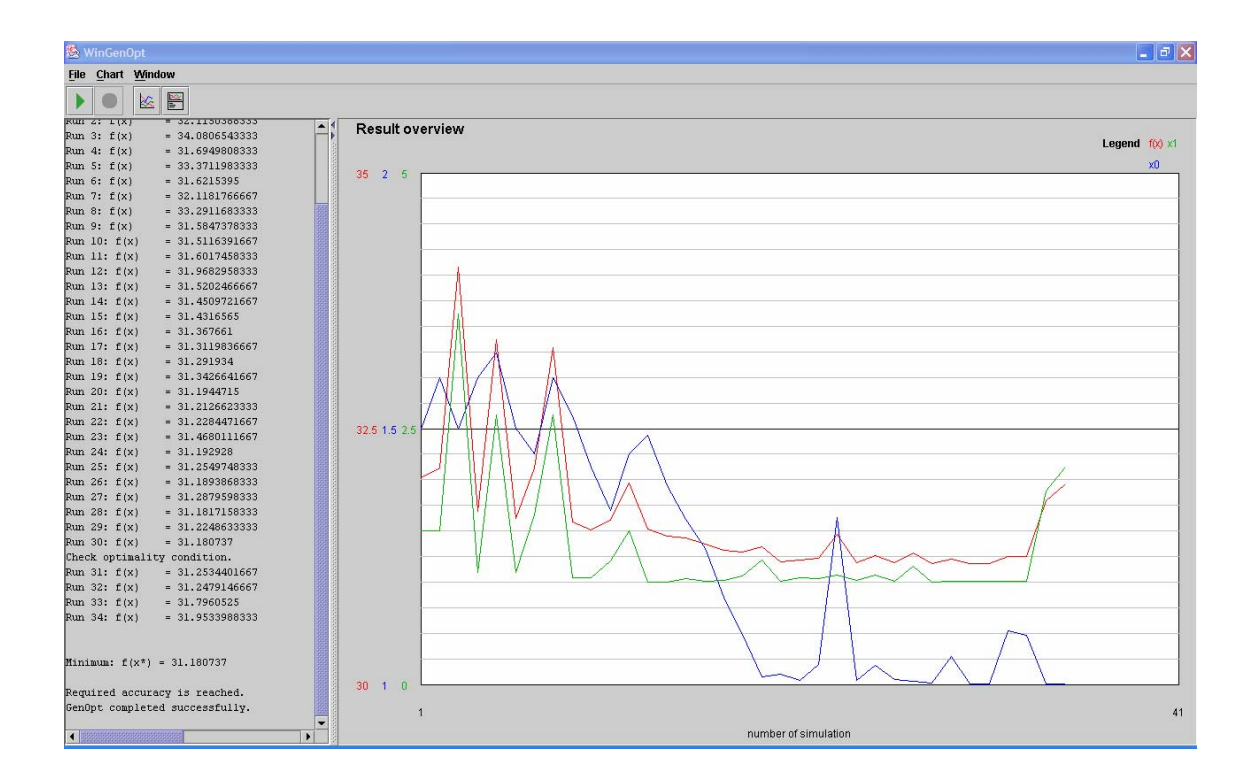

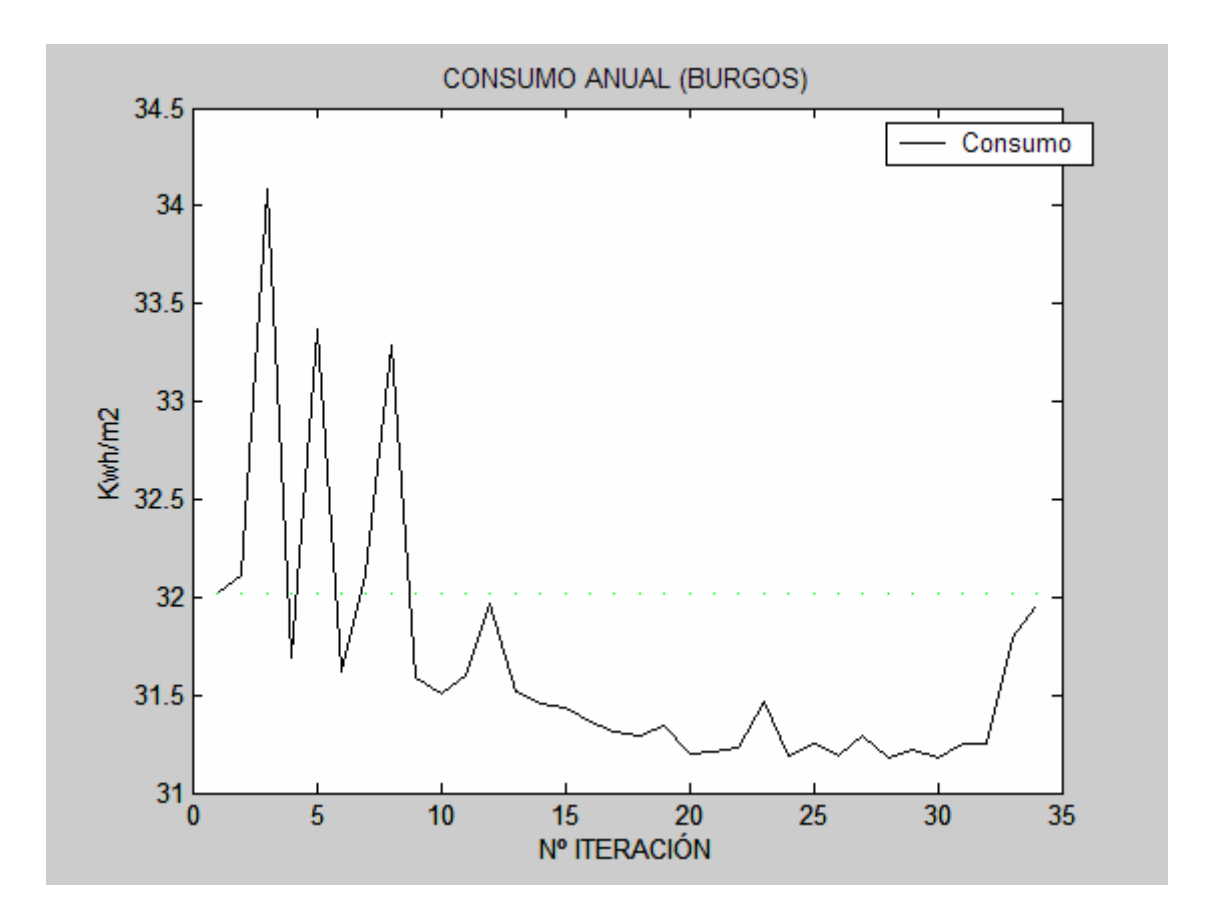

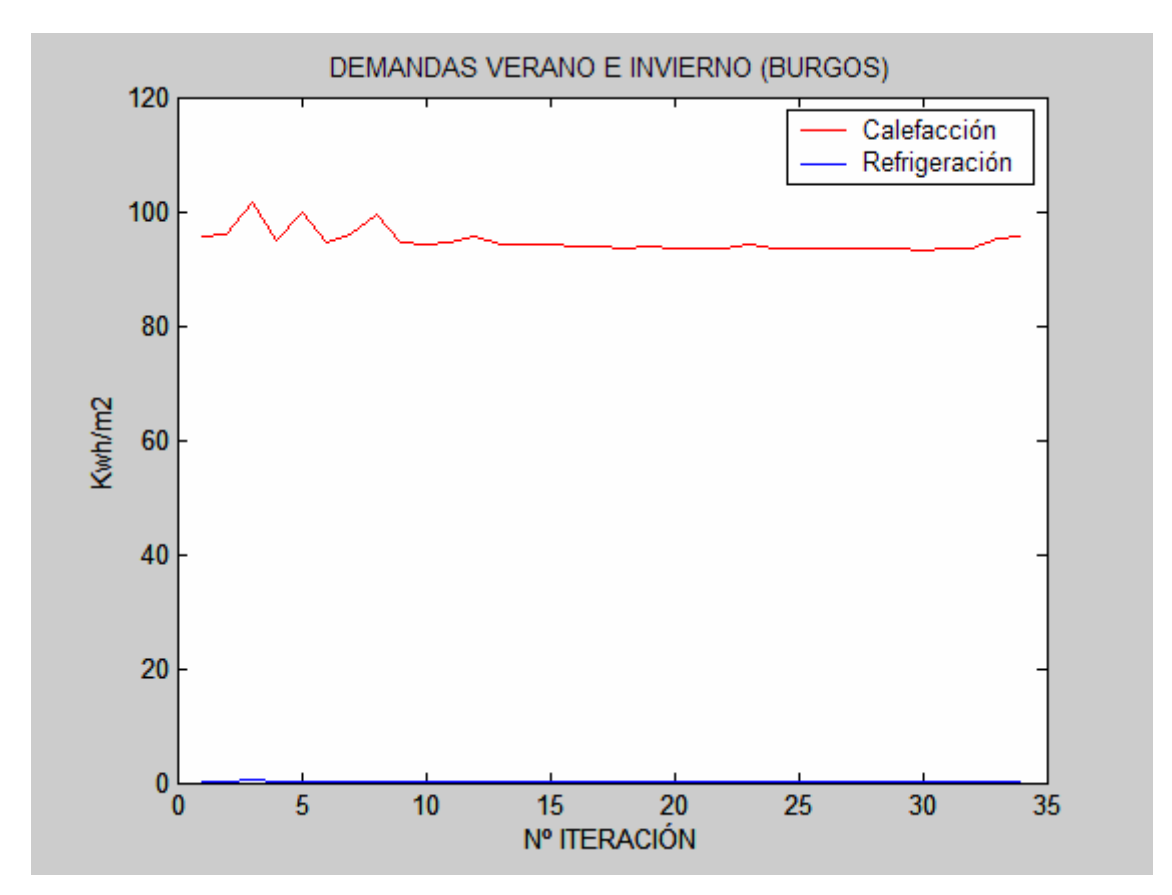

5.1.1.1.3. Ventanas sur y norte.

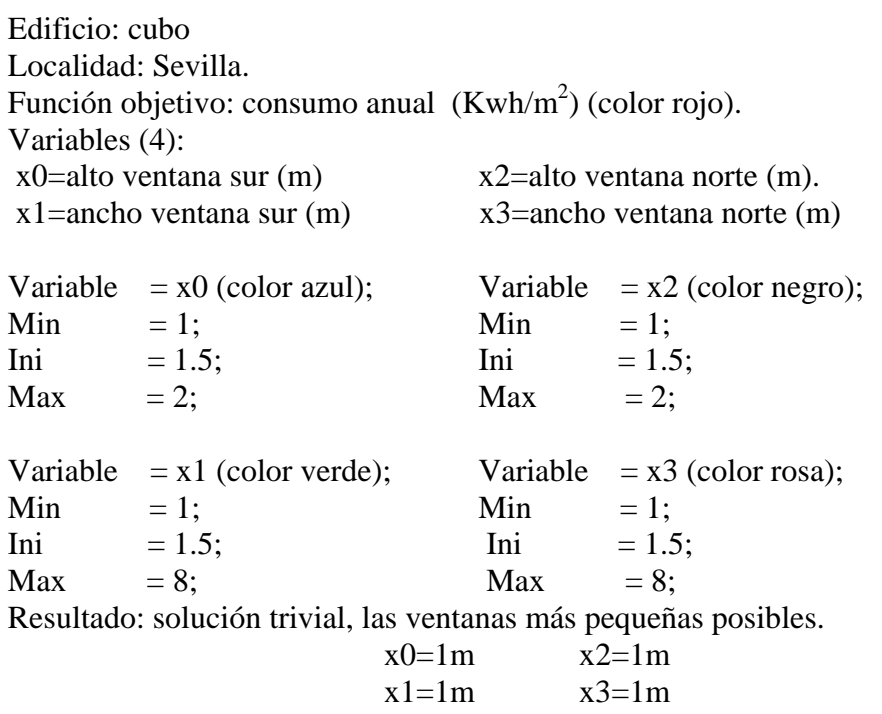

Tiempo aproximado en la resolución: 13 minutos.

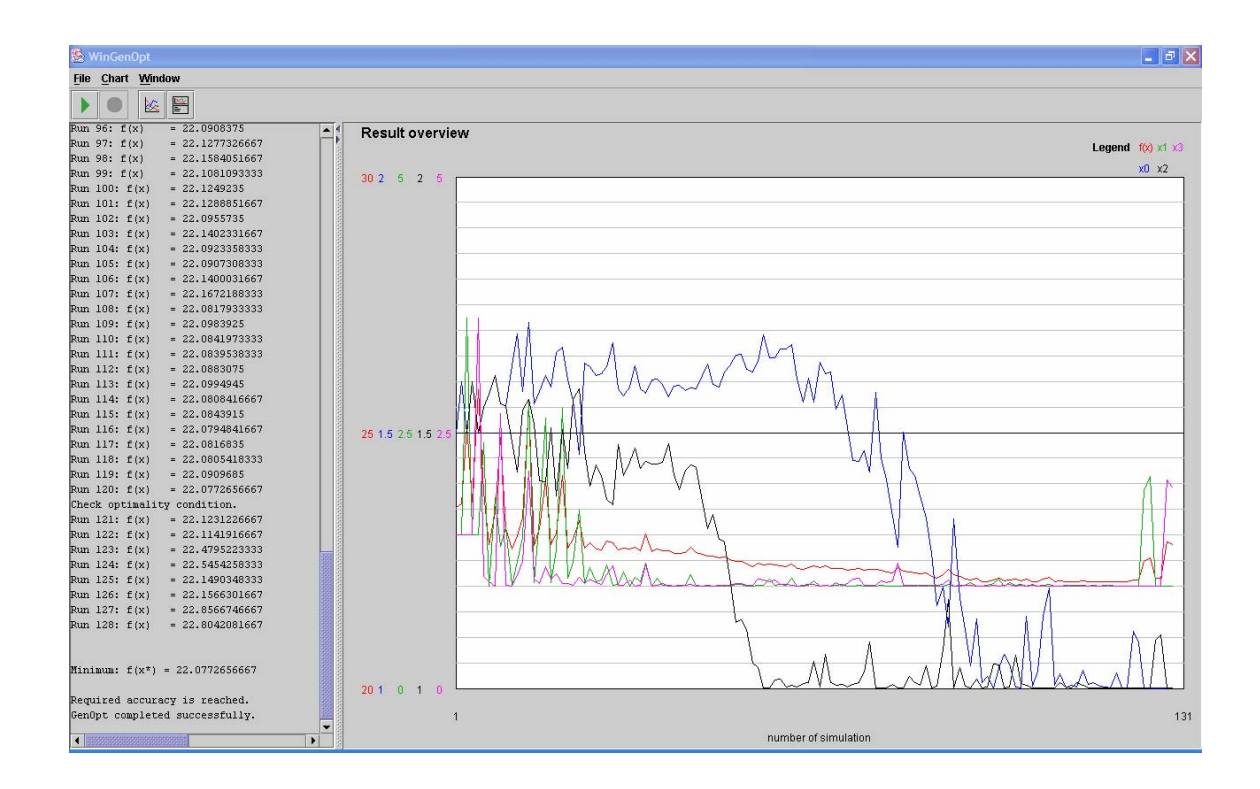

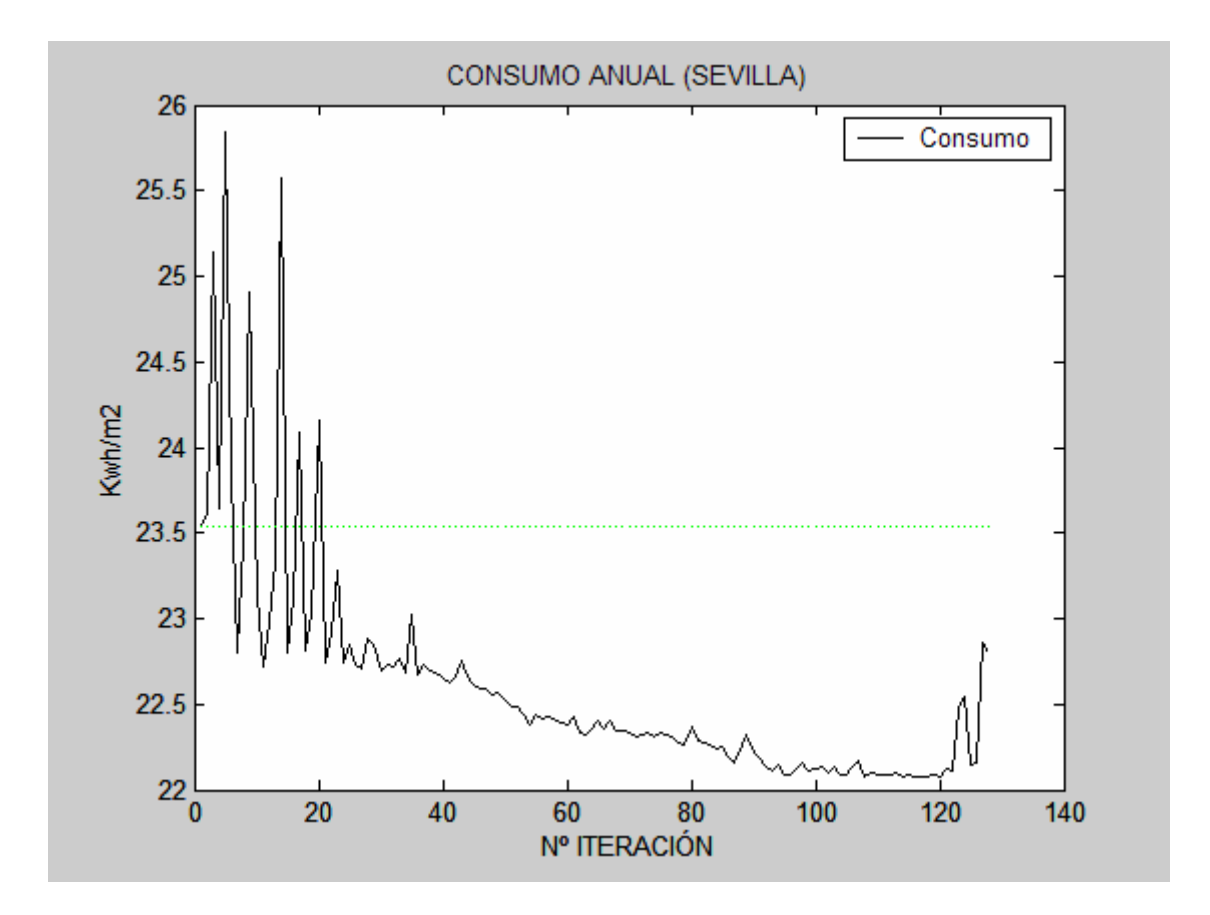

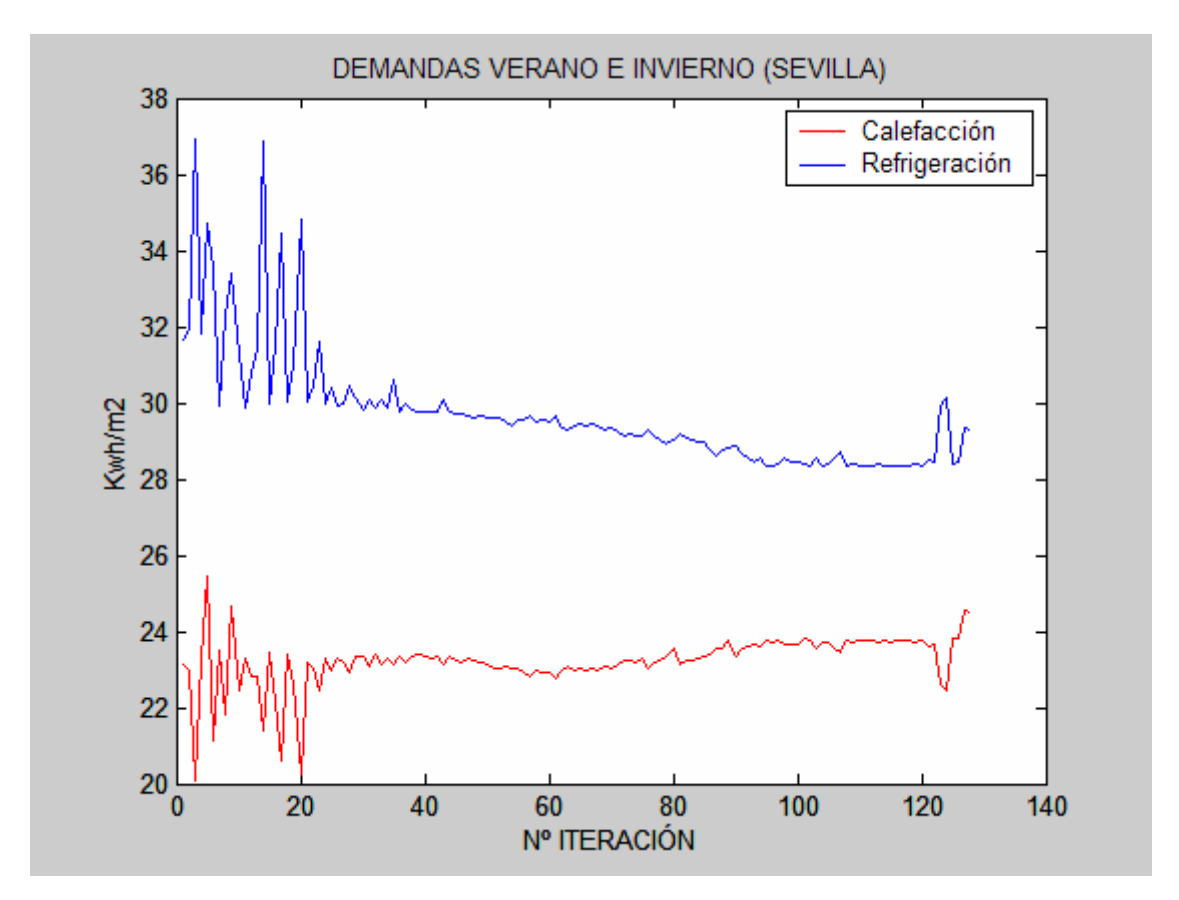

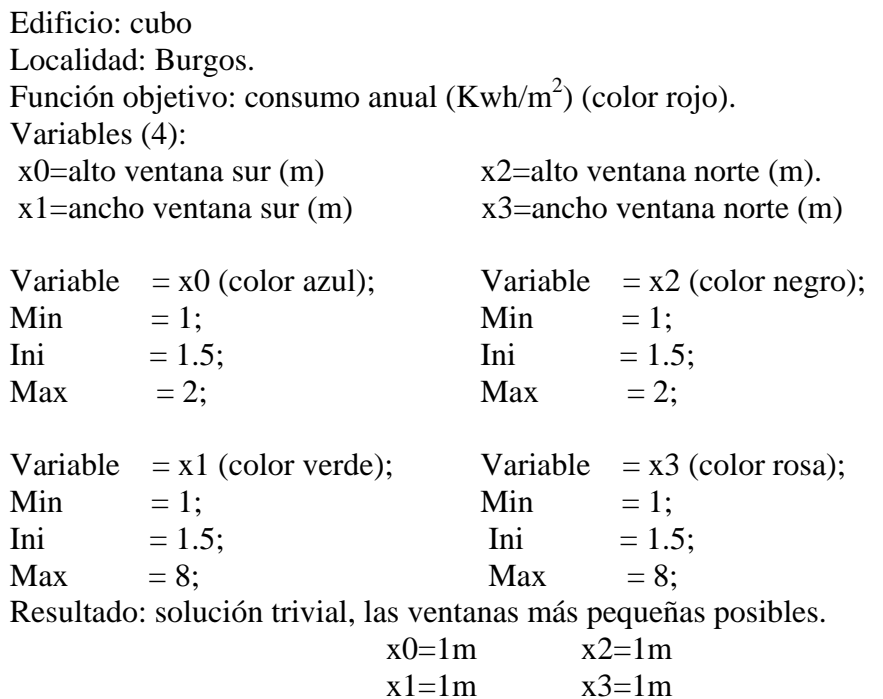

Tiempo aproximado en la resolución: 12 minutos.

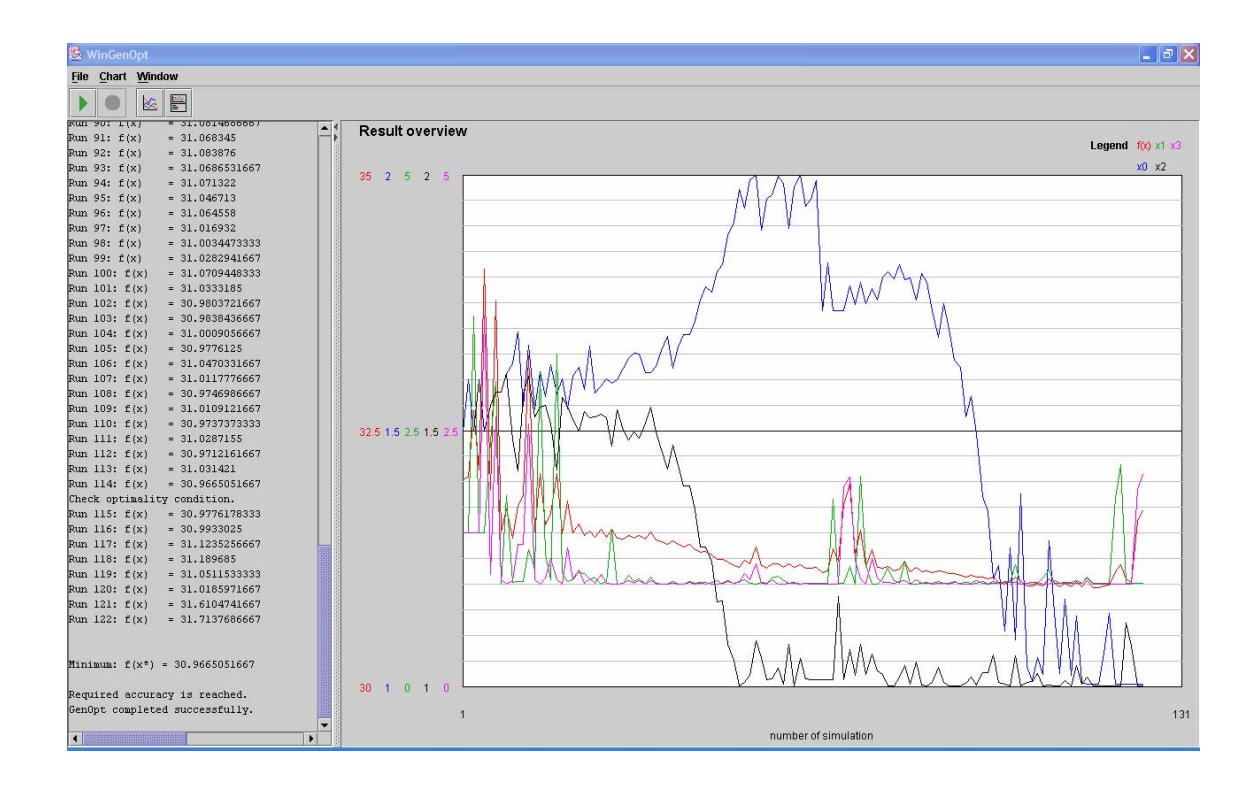

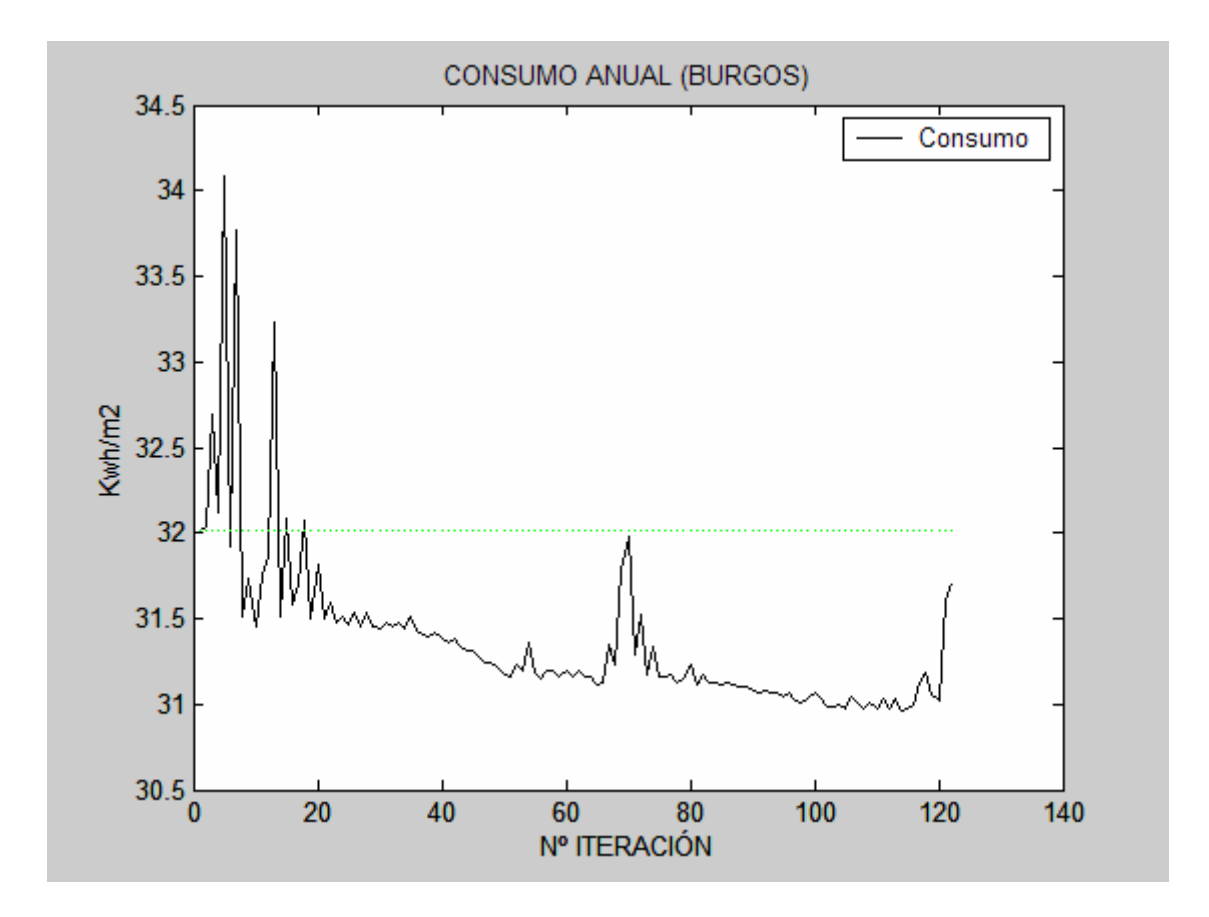

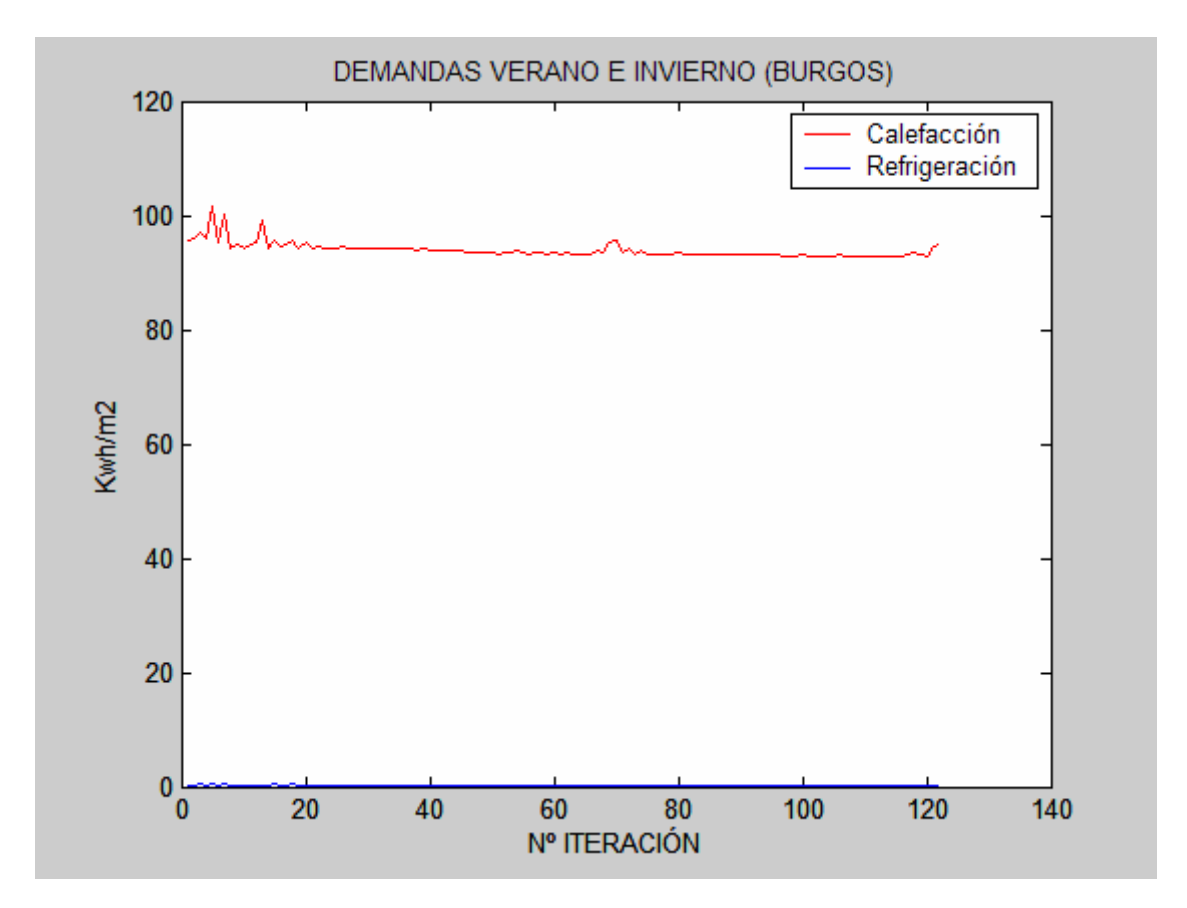

#### **5.1.1.2. Distribución óptima del porcentaje de huecos por orientaciones.**

Edificio: cubo Localidad: Sevilla. Función objetivo: consumo anual  $(Kwh/m^2)$  (color rojo). Periodo de refrigeración: Enero, Febrero y Diciembre. Periodo de calefacción: Junio, Julio, Agosto y Septiembre. Variables (3): x0= área ventana sur de altura (tanto por uno) x1= área ventana este altura (tanto por uno) x2= área ventana norte altura (tanto por uno) Área total ventanas =  $24 \text{ m}^2$ Alto de todas las ventanas: 1.5 m Una ventana en cada orientación. Variable =  $x0$  (color azul); Variable =  $x2$  (color negro); Min  $= 0.0625$ ; Min  $= 0.0625$ ;  $\text{Ini} = 0.25; \quad \text{Ini} = 0.25;$ Max  $= 0.4375$ ; Max  $= 0.4375$ ; Variable  $= x1$  (color verde): Min  $= 0.0625$ ;  $\text{Ini} = 0.25$ ;  $Max = 0.4375$ ; Resultado:  $x0= 0.0625$  $x1 = 0.4375$  $x2= 0.4375$  $(x3=1 - 0.0625 - 0.4375 - 0.4375 = 0.0625)$ 

Tiempo aproximado en la resolución: 14 minutos.

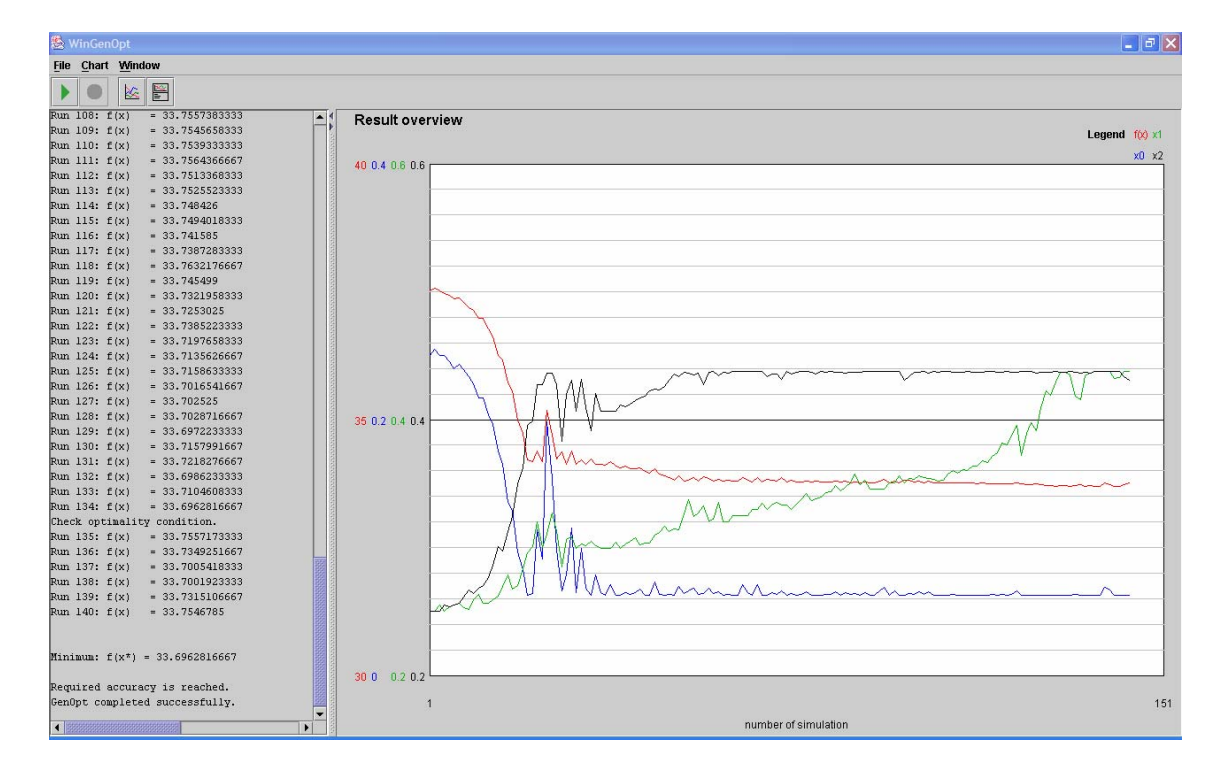

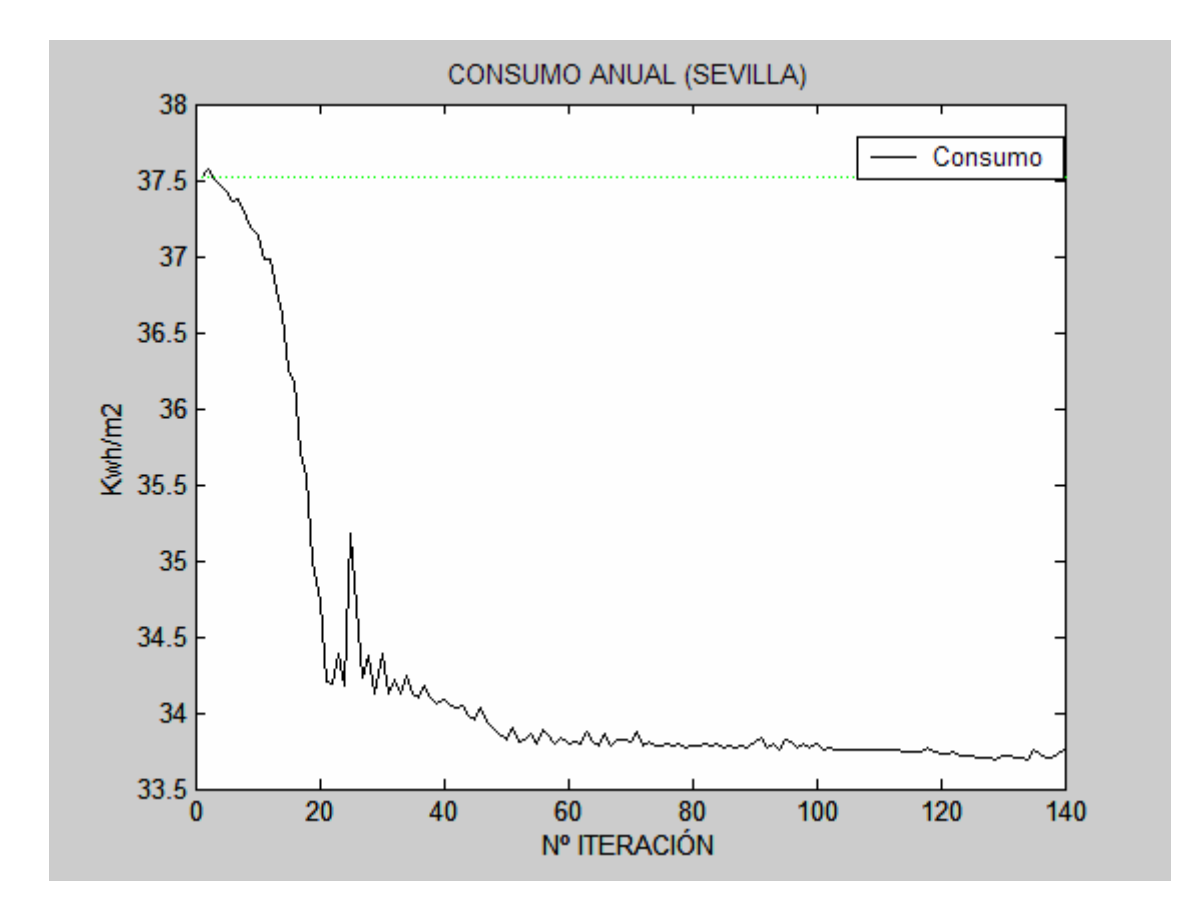

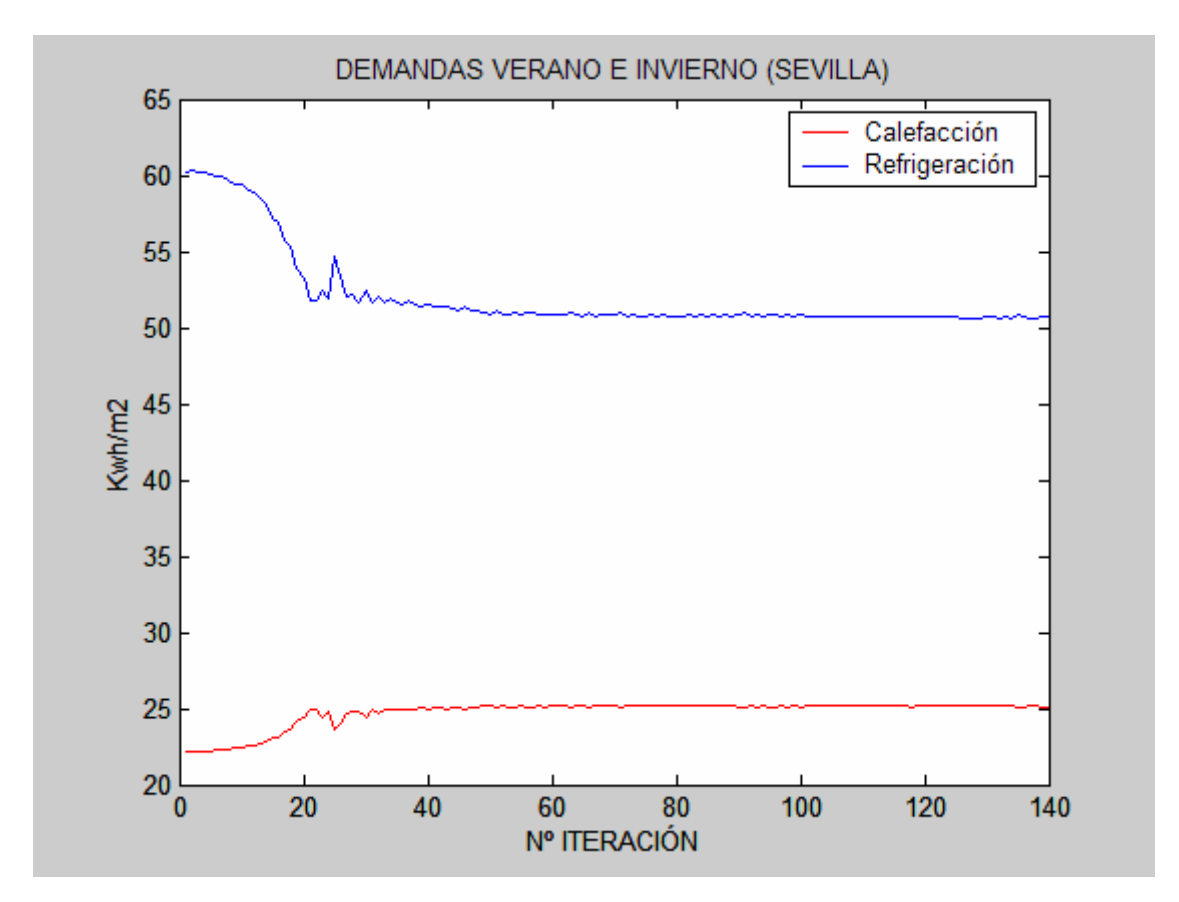

Edificio: cubo Localidad: Burgos. Función objetivo: consumo anual  $(Kwh/m^2)$  (color rojo). Periodo de refrigeración: Enero, Febrero y Diciembre. Periodo de calefacción: Junio, Julio, Agosto y Septiembre. Variables (3): x0= área ventana sur de altura (tanto por uno) x1= área ventana este altura (tanto por uno) x2= área ventana norte altura (tanto por uno) Área total ventanas  $= 24 \text{ m}^2$ Alto de todas las ventanas: 1.5 m Una ventana en cada orientación. Variable =  $x0$  (color azul); Variable =  $x2$  (color negro); Min  $= 0.0625$ ; Min  $= 0.0625$ ; Ini  $= 0.25$ ; Ini  $= 0.25$ ; Max  $= 0.4375$ ; Max  $= 0.4375$ ; Variable  $= x1$  (color verde); Min  $= 0.0625$ ;  $\text{Ini} = 0.25;$ Max  $= 0.4375$ ; Resultado:  $x0= 0.0625$  $x1 = 0.4375$  $x2= 0.4375$  $(x3=1 - 0.0625 - 0.4375 - 0.4375 = 0.0625)$ 

Tiempo aproximado en la resolución: 10 minutos.

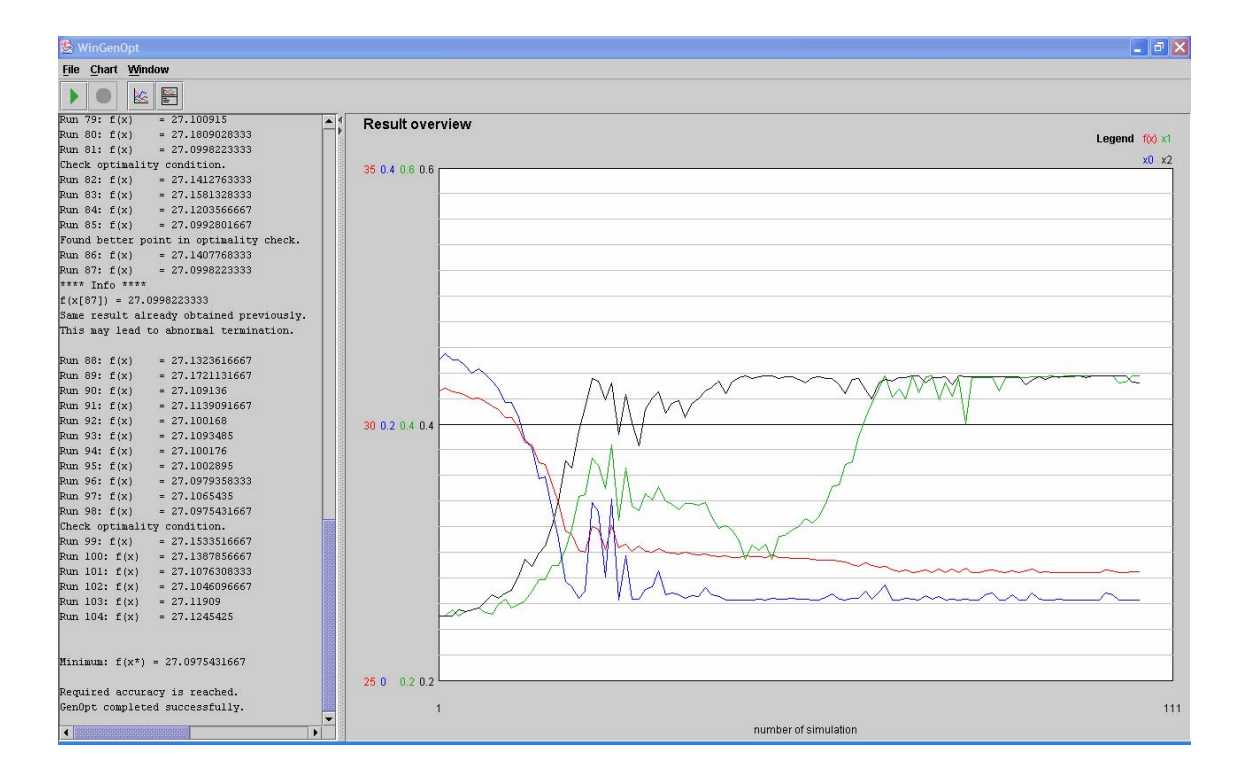

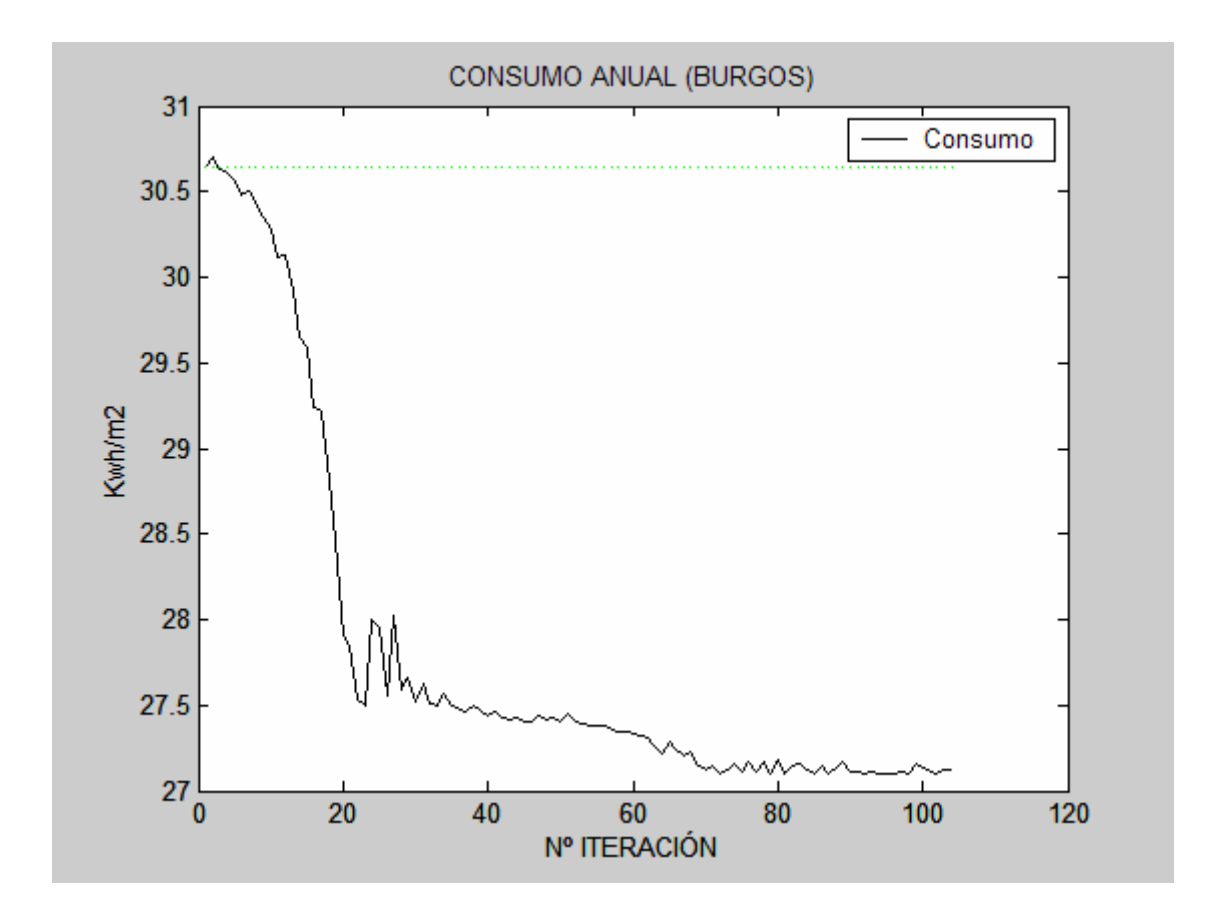

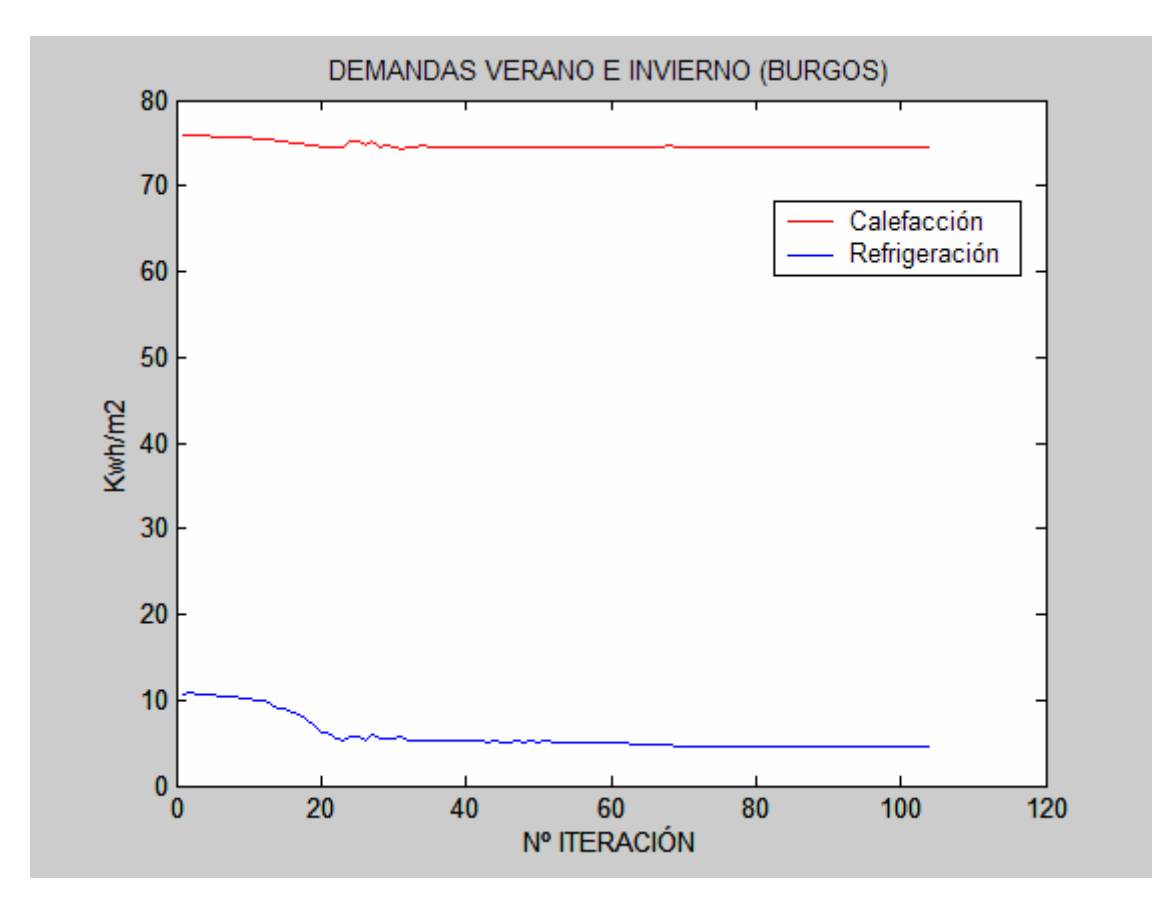

### **5.1.1.3. Dimensiones óptimas de voladizo.**

Edificio: cubo Localidad: Sevilla. Función objetivo: consumo anual  $(Kwh/m^2)$  (color rojo). Periodo de refrigeración: Enero, Febrero y Diciembre. Periodo de calefacción: Junio, Julio, Agosto y Septiembre. Variables (2): x0=alto con respecto a la ventana del voladizo (ventana sur) (m). x1=longitud voladizo (ventana sur) (m). Variable  $= x0$  (color azul);

Min  $= 0$ ;  $\text{Ini} = 0.25;$ Max  $= 0.5$ ; Kwh/m<sup>2</sup> Variable  $= x1$  (color verde); Min  $= 0$ : Ini  $= 0$ : Max  $= 2$ ;

Resultado:

x0=0.50m

 $x1=1.51m$ 

Tiempo aproximado en la resolución: 4 minutos.

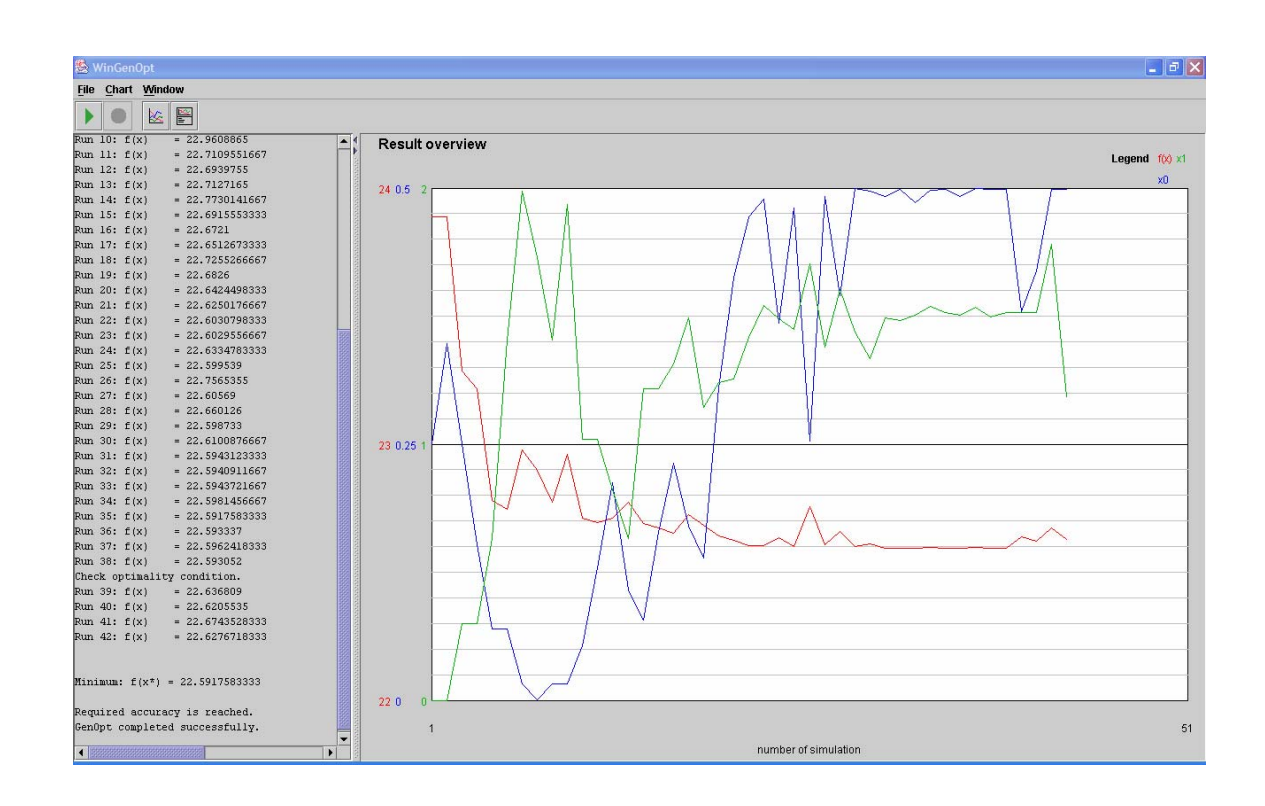

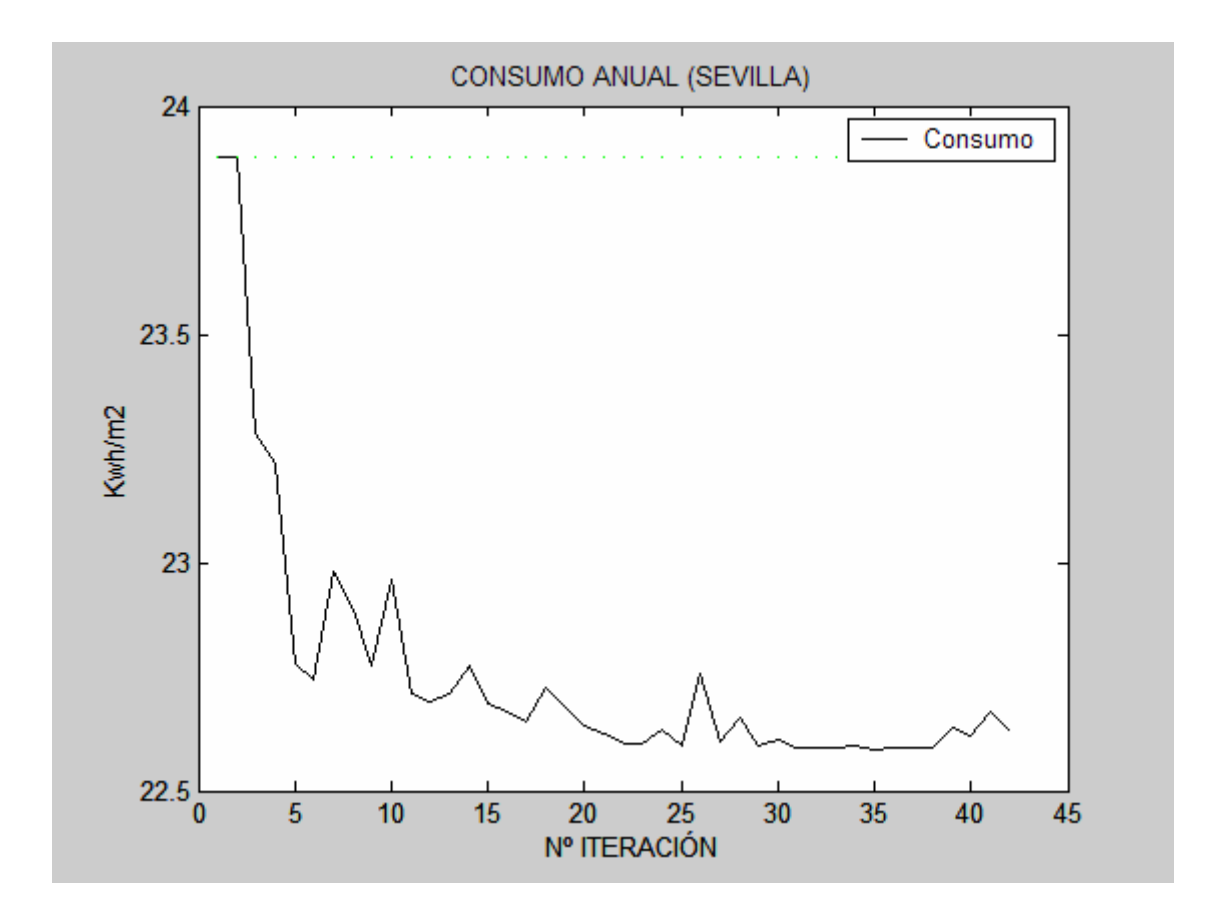

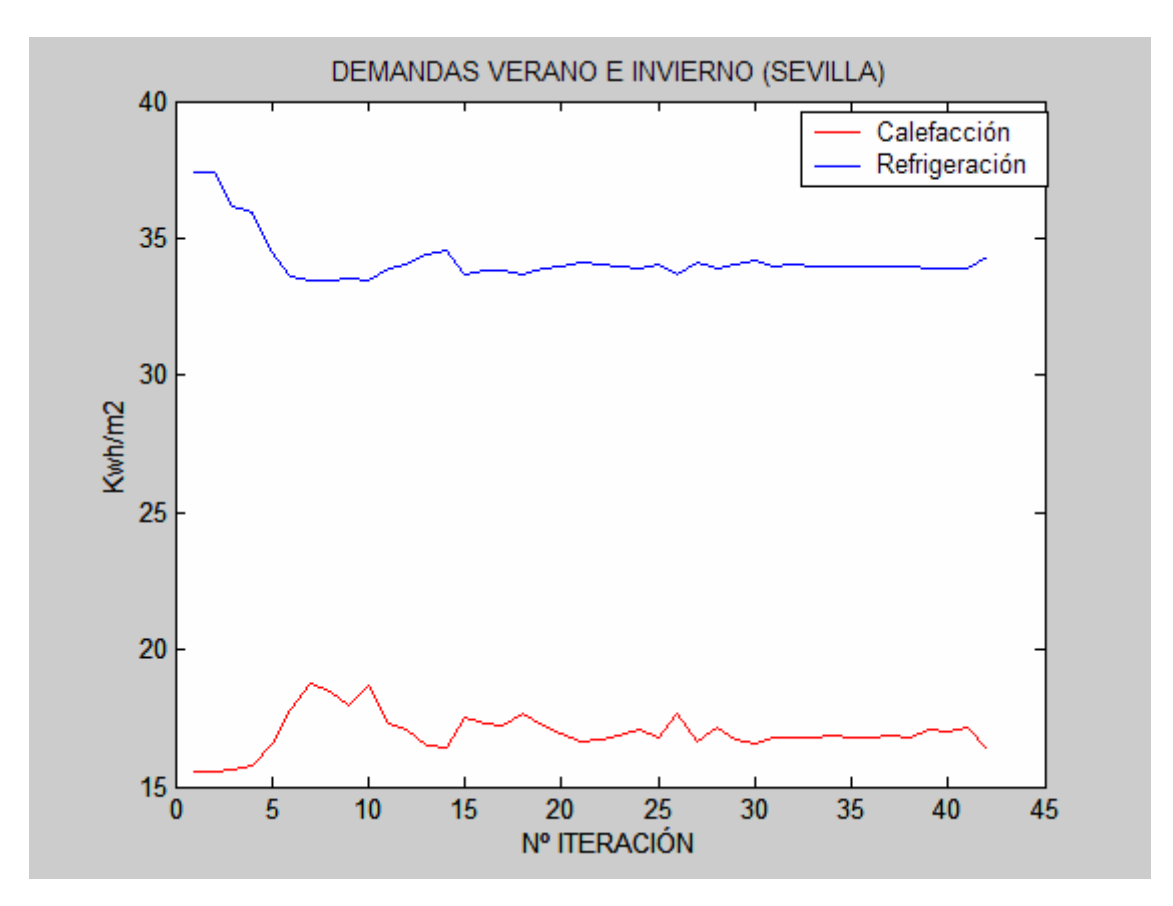

Edificio: cubo Localidad: Burgos. Función objetivo: consumo anual  $(Kwh/m^2)$  (color rojo). Periodo de refrigeración: Enero, Febrero y Diciembre. Periodo de calefacción: Junio, Julio, Agosto y Septiembre. Variables (2): x0=alto con respecto de la ventana del voladizo (ventana sur) (m). x1=longitud voladizo (ventana sur) (m). Variable  $= x0$  (color azul); Min  $= 0$ ;  $\text{Ini} = 0.25$ ; Max  $= 0.5$ ; Variable  $= x1$  (color verde); Min  $= 0$ : Ini  $= 0$ ; Max  $= 2$ ; Resultado:  $x0=0.50m$  $x1=0.85m$ 

Tiempo aproximado en la resolución: 4 minutos.

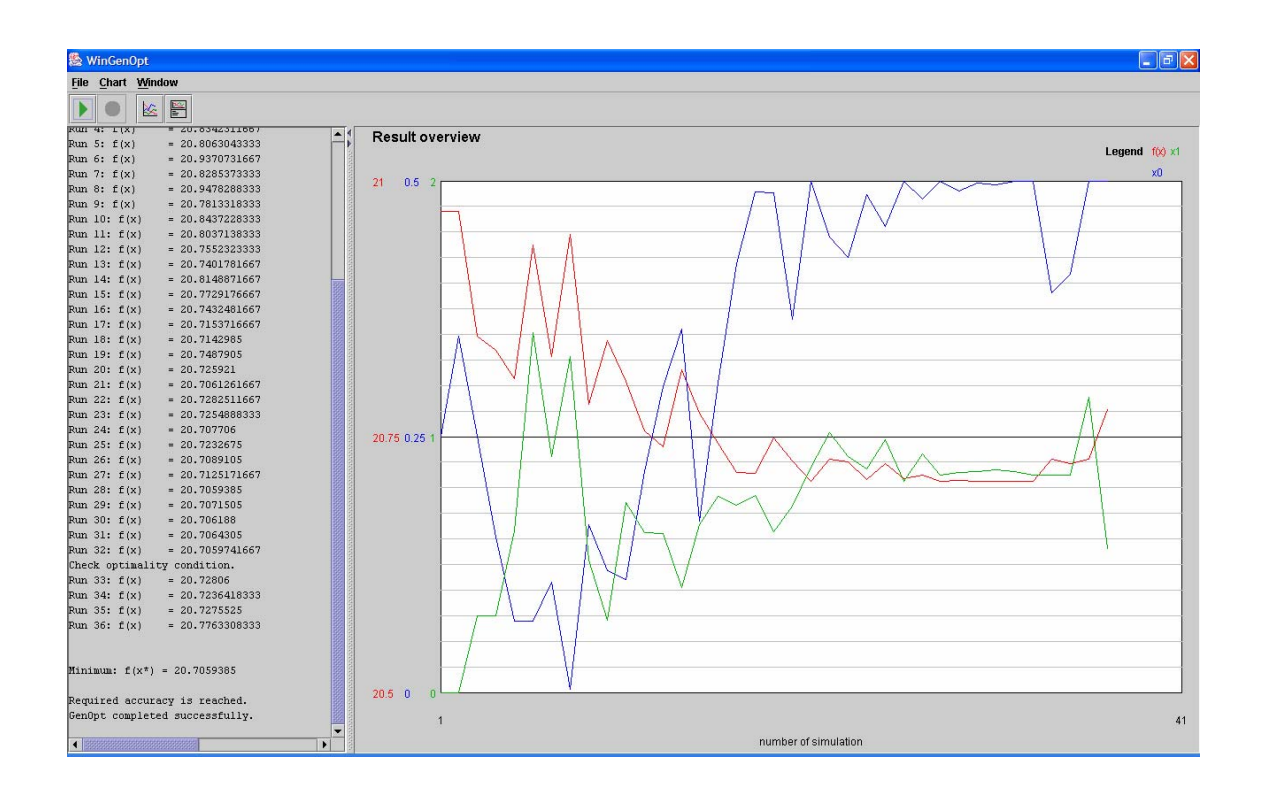

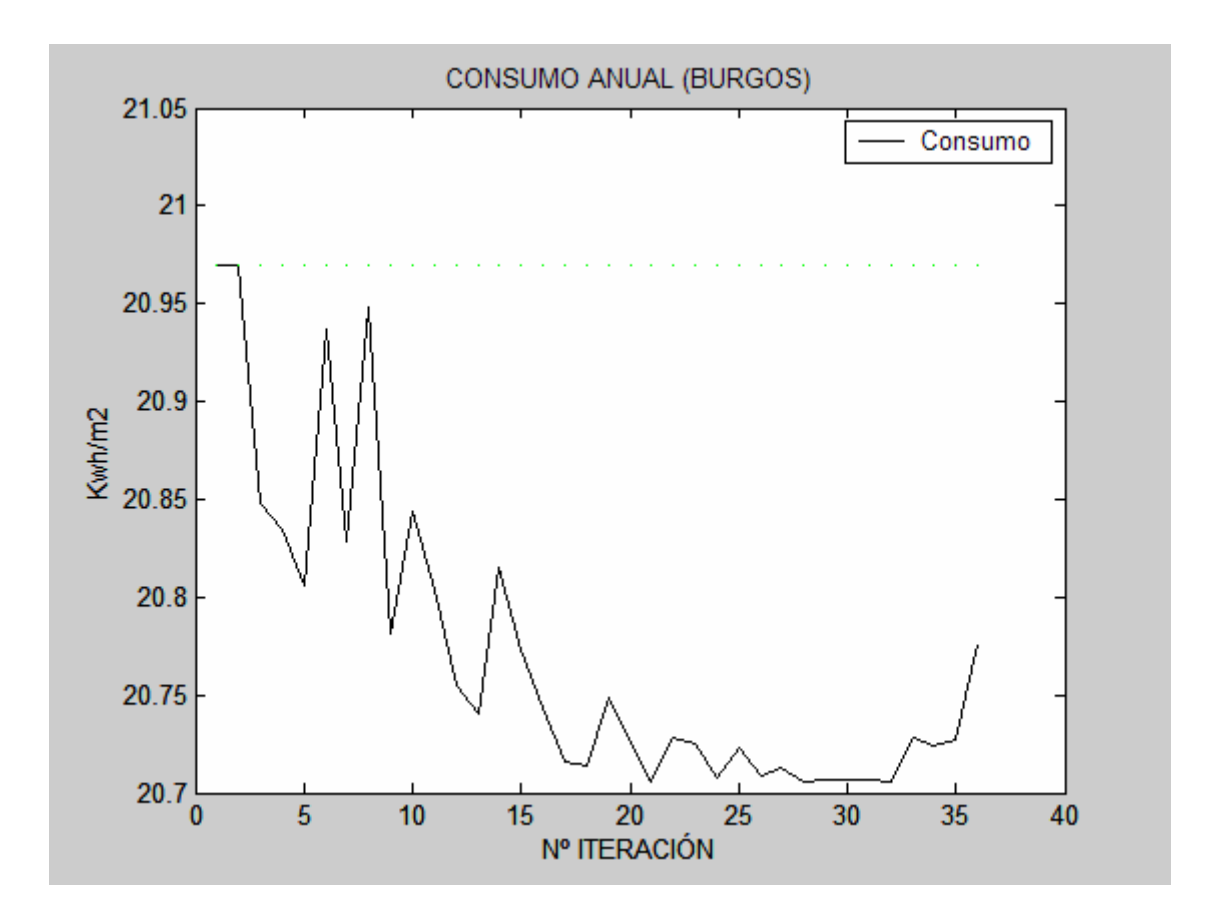

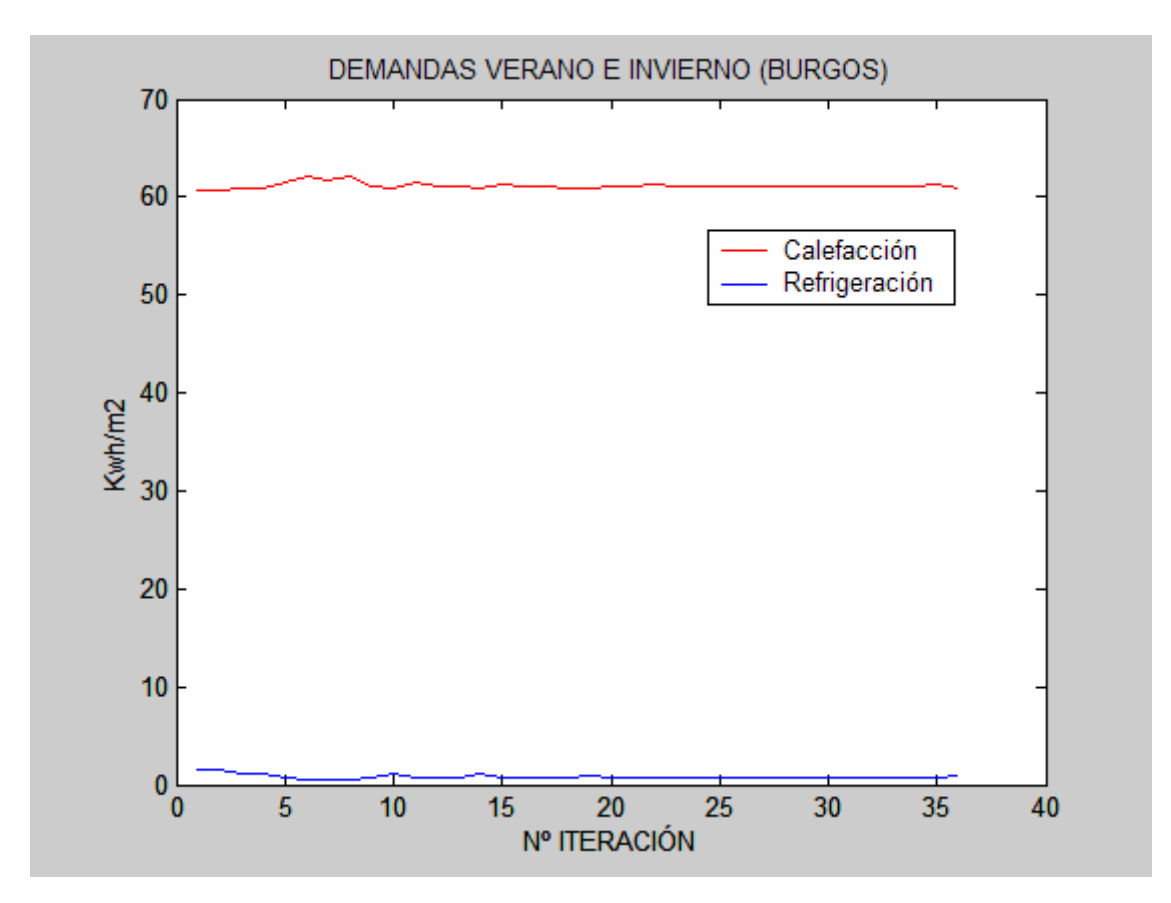

# **5.1.2. Edificio 2:"Vivienda adosada".**

Incluimos un par de vistas de la vivienda obtenidas de la entrada gráfica de LIDER.

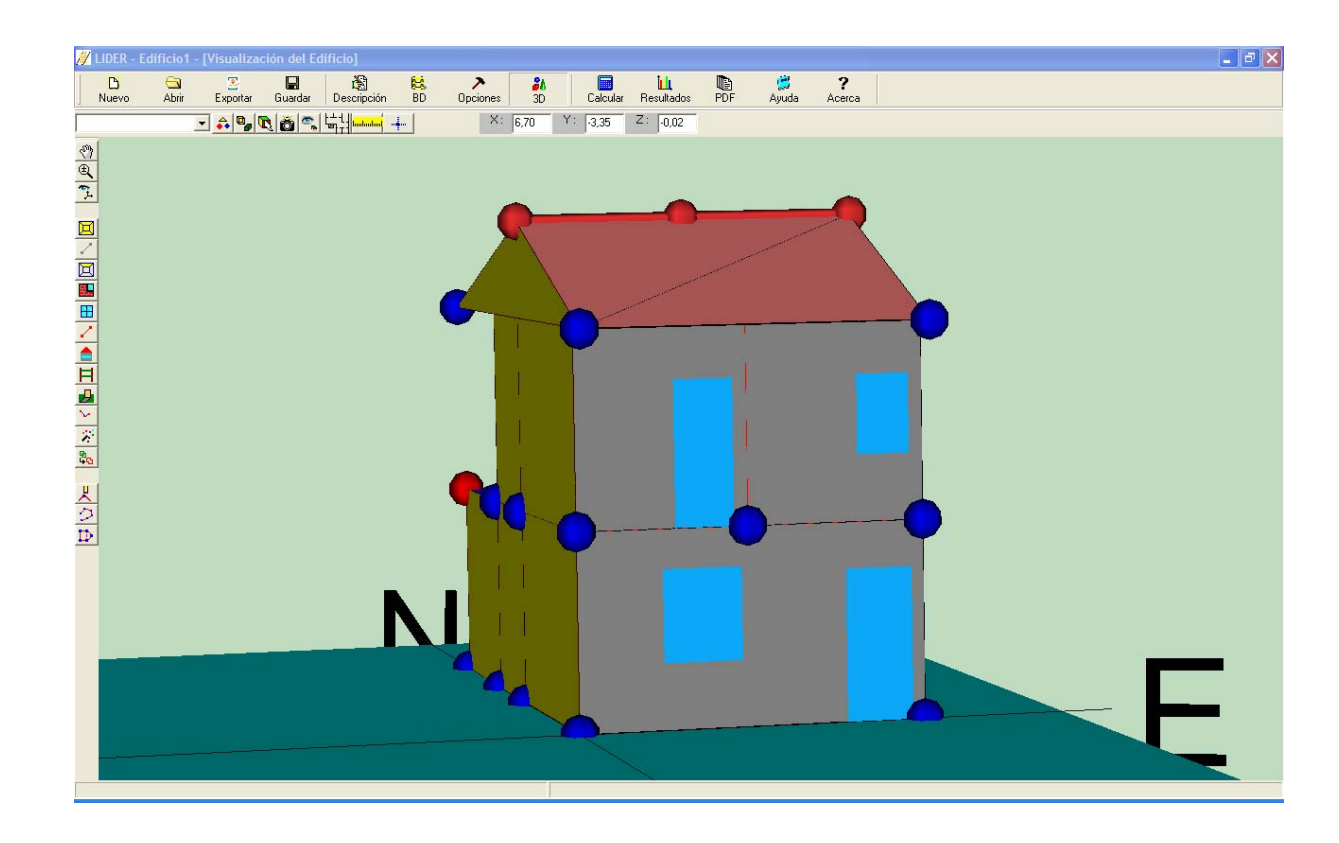

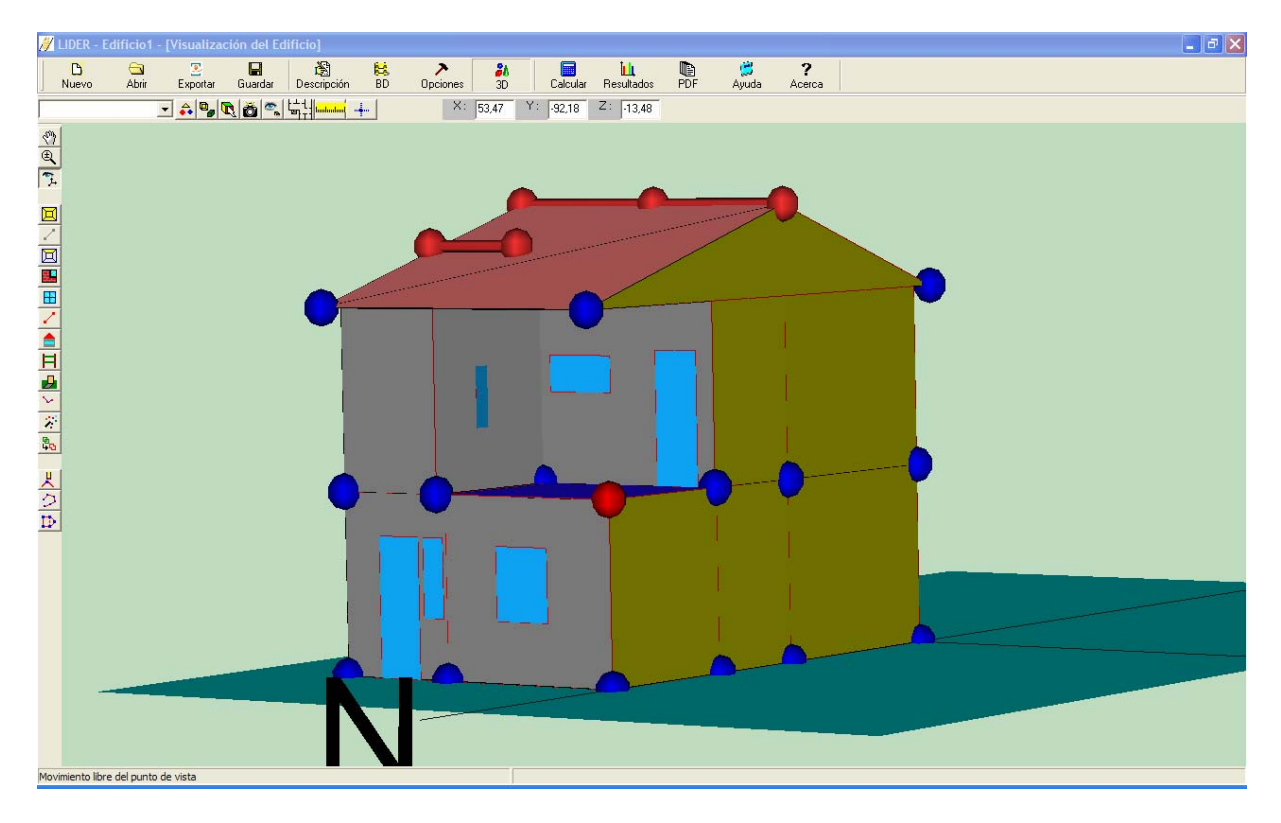

Los problemas de optimización analizados en Sevilla, Madrid y Burgos son:

- Espesores óptimos de aislamientos.
- Tipos óptimos de ventanas.
- Espesores de aislamientos y tipos de ventanas óptimos.

## **5.1.2.1. Espesores óptimos de aislamientos.**

## **5.1.2.2. Tipos óptimos de ventanas.**
### **5.1.2.3. Espesores de aislamientos y tipos de ventanas óptimos.**

## **5.1.3. Vivienda aislada.**

Incluimos un par de vistas de la vivienda obtenidas de la entrada gráfica de LIDER:.

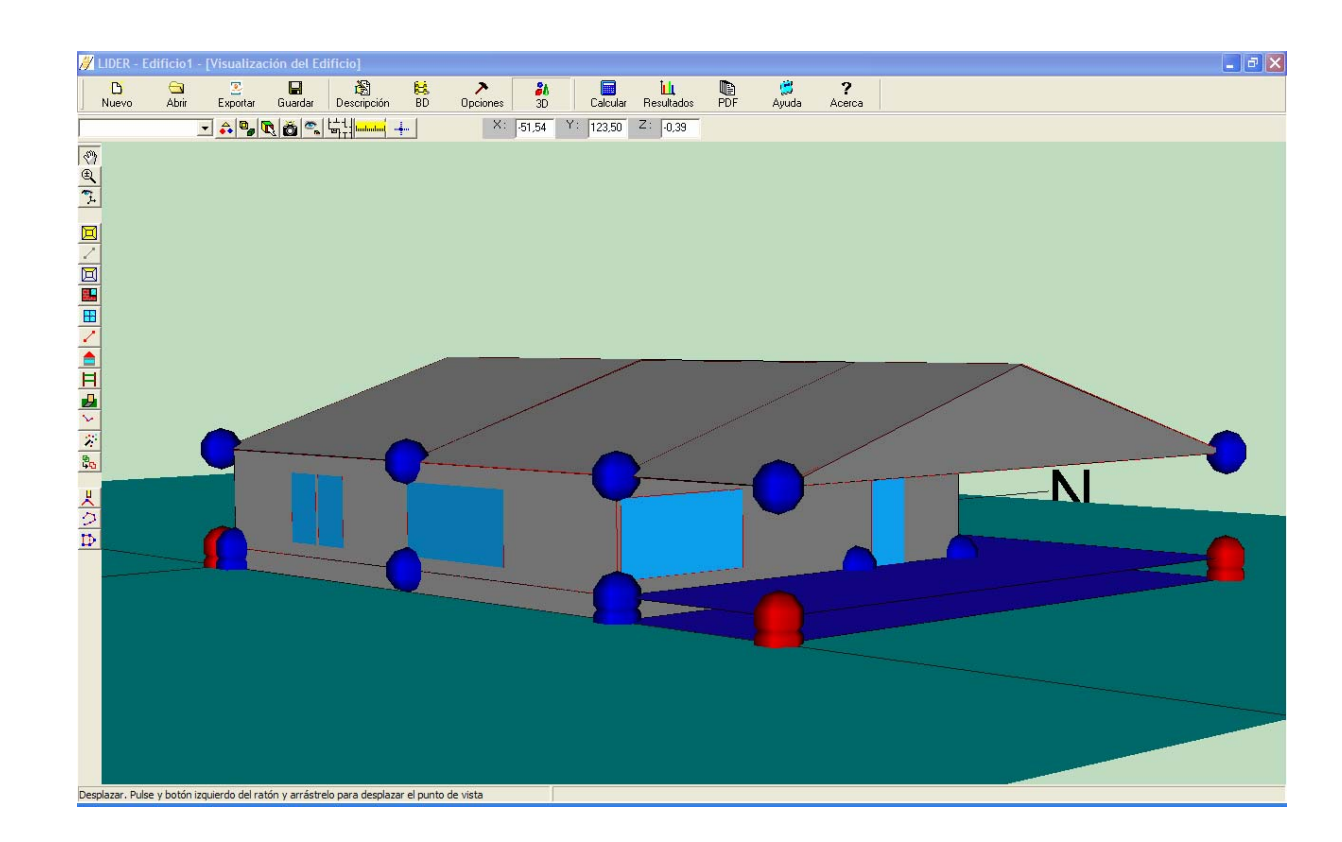

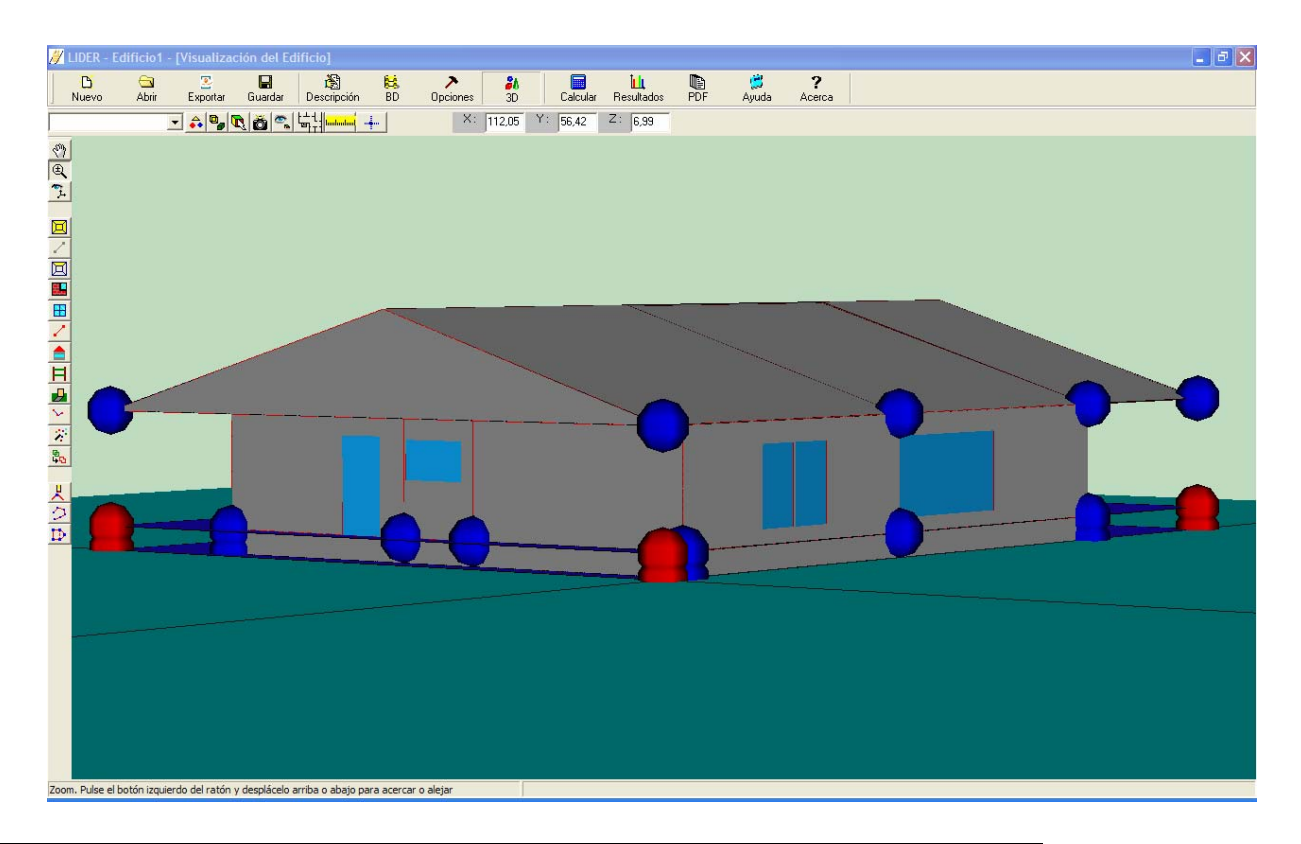

Los problemas de optimización analizados en Sevilla, Madrid y Burgos son:

- Espesores óptimos de aislamientos.
- Tipos óptimos de ventanas.
- Espesores de aislamientos y tipos de ventanas óptimos.

### **5.1.3.1. Espesores óptimos de aislamientos.**

### **5.1.3.2. Tipos óptimos de ventanas.**

### **5.1.3.3. Espesores de aislamientos y tipos de ventanas óptimos.**

# **5.2. Anexo de programación en c++.**

```
//----------------------------------------------------
------------------- 
     //PROGRAMA DE OPTIMIZACIÓN AISLAMIENTOS 
     #include <stdio.h> 
     #include <stdlib.h> 
     #include <string.h> 
     #include <math.h> 
     //----------------------------------------------------
  ----------------------- 
     #define LONGITUD 1024 
     #define MAXIMO_DATOS 1024 
     struct Datos_Edificio 
     { 
     char nombre[LONGITUD]; 
     double valor; 
     } datos_edificio[MAXIMO_DATOS] 
     \mathfrak{i}int numero_datos; 
     void nuevo_dato(char *nombre,double valor) 
     \{ strcpy 
(datos_edificio[numero_datos].nombre,nombre); 
           datos_edificio[numero_datos].valor=valor; 
           numero_datos++; 
     } 
     double valor_dato (char *nombre) 
     { 
     int i; 
     for (i=0,i<sub>sumero_datorsi++) if (!strcmp (datos_edificio[i].nombre,nombre)) 
return datos edificio[i].valor;
        return nan (NULL); 
     } 
     int main(int argc, char* argv[]) 
      //programa principal 
     \left\{ \right. char s[LONGITUD]; 
        double r0,r1,r2,r3; 
                     FILE *f; 
                        f=fopen 
("C:\\progs\\genopt\\go_prg\\example\\aislamiento\\datosini
ciales.txt","r+t");
```

```
 int i; 
            int primeraiteracion=0; 
     //LEER LOS DATOS INICIALES 
        numero_datos=0; 
       for(i; { 
           if (feof (f)) break; 
fscanf (f, "s" , s);
           if (!strcmp (s,"superficie_total")) 
primeraiteracion=-1; 
           if (feof (f)) break; 
fscanf (f,"%lf",&r0); 
nuevo_dato(s,r0); } 
        fclose (f); 
     system ("cmd /c 
C:\\\\progs\\\\genopt\\\\go_prg\\\\example\\\\aislamiento\\
\\ejecuta.bat"); 
        if (!primeraiteracion) 
     \{ f=fopen ("C:\\Archivos de 
programa\\CTE\\Lider\\Resultados\\edificio1.res","r+t 
for (i; j)\left\{\begin{array}{c} \end{array}\right\} fscanf (f,"%s",s); 
            if (!strcmp ("anual",s)) break; 
      } 
           fscanf (f,"%lf",&r0); 
          fscanf (f, "s" , s);
           fscanf (f,"%lf",&r1); 
           nuevo_dato 
             ("consumo_anual_inicial",-
r0/valor_dato("cop_calefaccion")+r1/valor_dato("cop_refrige
racion")); 
          for (i; j)\left\{ \right. fscanf (f,"%s",s); 
           if (!strcmp ("m2,",s)) break; 
           } 
          for (i; j)\{
```

```
 fscanf (f,"%s",s); 
            if (!strcmp ("TOTAL,",s)) break; 
           } 
           fscanf (f,"%lf",&r0); 
           nuevo_dato 
           ("superficie_total",r0); 
           fclose (f); 
           f=fopen ("C:\\Archivos de 
programa\\CTE\\Lider\\Resultados\\edificio1.tbl","r+t"); 
           fscanf 
(f, "8s8s8s8s8s8s8s8s8s8s8s8s8s8s", s, s, s, s, s, s, s, s, s, s, s); double area_muros=0,area_techos=0; 
          for(i; { 
            if (feof (f)) break; 
            fscanf (f,"%s",s); 
            fscanf (f,"%lf",&r0); 
            fscanf (f,"%lf%lf%lf%lf%lf",&r1,&r1,&r1,&r1,&r1); 
            fscanf (f,"%lf",&r1); 
            fscanf (f,"%d",&i); 
              if(89 < r1 \& x r1 < 91 \& x i == 0) are a_muv - r0;else if (-1 < r1 \& r1 < 1 \& r1 < 1 \& r1 = 0)area techos+=r0;
            fscanf (f,"%d%d",&i,&i); 
           } 
           fclose(f); 
           nuevo_dato 
           ("area_muros",area_muros); 
           nuevo_dato 
           ("area_techos",area_techos); 
           f=fopen 
("C:\\progs\\genopt\\go_prg\\example\\aislamiento\\command.
txt", "a+t");
          for(i; { 
            if (feof (f)) break; 
            fscanf (f, "s" , s);
             if (!strcasecmp ("ini",s)) break; 
      } 
           fscanf (f,"%s",s); 
           fscanf (f,"%lf",&r0); 
          for(i;
```

```
 { 
 if (feof (f)) break; 
  fscanf (f, "s" , s);
   if (!strcasecmp ("min",s)) break; 
 } 
 fscanf (f,"%s",s); 
 fscanf (f,"%lf",&r1); 
for(i; { 
 if (feof (f)) break; 
   fscanf (f,"%s",s); 
   if (!strcasecmp ("max",s)) break; 
 } 
 fscanf (f,"%s",s); 
 fscanf (f,"%lf",&r2); 
for(i;\{ if (feof (f)) break; 
   fscanf (f,"%s",s); 
   if (!strcasecmp ("step",s)) break; 
 } 
 fscanf (f,"%s",s); 
 fscanf (f,"%lf",&r3); 
 nuevo_dato 
 ("espesor_inicial_techos",r1+(r0-1)*(r2-r1)/r3); 
for(i; { 
 if (feof (f)) break; 
  fscanf (f, "s" , s);
   if (!strcasecmp ("ini",s)) break; 
 } 
 fscanf (f,"%s",s); 
 fscanf (f,"%lf",&r0); 
for(i; { 
 if (feof (f)) break; 
   fscanf (f,"%s",s); 
   if (!strcasecmp ("min",s)) break; 
 } 
 fscanf (f,"%s",s); 
fscanf (f, "lf", x1);
```

```
for(i; { 
           if (feof (f)) break; 
           fscanf (f, "s" , s);
            if (!strcasecmp ("max",s)) break; 
          } 
         fscanf (f, "s" , s);
          fscanf (f,"%lf",&r2); 
         for(i;\{ if (feof (f)) break; 
           fscanf (f, "s" , s);
            if (!strcasecmp ("step",s)) break; 
          } 
          fscanf (f,"%s",s); 
          fscanf (f,"%lf",&r3); 
          nuevo_dato 
         ('espesor_inicial_muros",r1+(r0-1)*(r2-r1)/r3);fclose(f);
          f=fopen 
("C:\\progs\\genopt\\go_prg\\example\\aislamiento\\datosini
ciales.txt","a+t"); 
          fprintf (f,"%s %lf\n", 
"consumo_anual_inicial",valor_dato("consumo_anual_inicial")
); 
          fprintf (f,"%s %lf\n", 
"superficie total",valor dato("superficie total"));
          fprintf (f,"%s %lf\n", 
"area muros",valor dato("area muros"));
          fprintf (f,"%s %lf\n", 
"area_techos",valor_dato("area_techos")); 
          fprintf (f,"%s %lf\n", 
"espesor_inicial_techos",valor_dato("espesor_inicial_techos
")); 
          fprintf (f,"%s %lf\n", 
"espesor_inicial_muros",valor_dato("espesor_inicial_muros")
); 
          fclose (f); 
        } 
     // LEER EL ARCHIVO DE LAS VARIABLES
```

```
INDEPENDIENTES X.TXT
```
```
f=fopen 
("C:\\progs\\genopt\\go_prg\\example\\aislamiento\\x.txt","
r+t");
     double x0,x1; 
     fscanf (f, "81f", &x0);fscanf (f, "lf", &x1);
     fclose (f); 
     // HACER LAS SUSTITUCIONES EN EL ARCHIVO BDL DE 
DESCRIPCIÓN DEL EDIFICIO EN ESTUDIO 
     signed int c; 
     FILE *g; 
     g=fopen ("C:\\Archivos de 
programa\\CTE\\Lider\\Datos\\edificio2.CTE","r+t"); 
     f=fopen ("C:\\Archivos de 
programa\\CTE\\Lider\\Datos\\edificio2MODIF.CTE","w+t"); 
     for (i; j){ 
        if (feof (g)) break; 
       c = f q e t c (q);
       if (c==64) {fprintf (f, "lf",x0) ;break;}
        else fprintf (f,"%c",c); 
     } 
     for (i; j)\{ if (feof (g)) break; 
        c=fgetc (g); 
       if (c==64) fprintf (f, "81f", x1) ;
       else fprintf (f, "%c", c);
     } 
     fclose (f); 
     fclose (g); 
          // LLAMAR AL PROGRAMA DE CALCULO DE LA 
DEMANDA DEL EDIFICO 
     system ("cmd /c 
C:\\\\progs\\\\genopt\\\\go_prg\\\\example\\\\aislamiento\\
\\ejecuta1.bat"); 
     // LEER EL ARCHIVO DE RESULTADOS DEL CALCULO
```

```
f=fopen ("C:\\Archivos de 
programa\\CTE\\Lider\\Resultados\\edificio2MODIF.res","r+t"
); 
     double t; 
     for (i; j){ 
     fscanf (f, "s" , s);
     if (!strcmp ("anual",s)) break; 
     } 
     fscanf (f,"%lf",&r0); 
     fscanf (f, "s" , s);
     fscanf (f,"%lf",&r1); 
     double d; 
     d=-r0+r1;//suma de demandas 
     t = -r0/valor_dato("cop_calefaccion")+r1/valor_dato("cop_refrige
racion"); //consumo anual 
     fclose (f); 
     // CALCULAR LA FUNCION OBJETIVO 
     double 
y,ci,coper,espesor_muros,espesor_techos,svp,pay_back; 
     double n; 
     espesor_techos=x0; 
     espesor muros=x1;
     ci=valor_dato("precio_aislante_techos")*(espesor_techo
S-valor_dato("espesor_inicial_techos"))*valor_dato("area_tech
os")+valor_dato("precio_aislante_muros")*(espesor_muros-
valor_dato("espesor_inicial_muros"))*valor_dato("area_muros
"); 
     svp=(pow((1+valor dato("ieff") ),valor dato("n"))-
1)/(valor dato("ieff")*pow((1+valor dato("ieff")),valor dat
o("n"))); 
     coper=svp*valor_dato("coste_energia")*(t-
valor_dato("consumo_anual_inicial"))*valor_dato("superficie
_ttotal");
     y=ci+coper; 
     pay_back=-
log(1+valor_dato("ieff")*ci*svp/coper)/log(1+valor_dato("ie
ff"));
     //if (pay_back<0) pay_back=0; 
     // ESCRIBIR UN ARCHIVO PARA UNA SALIDA AUXILIAR1 
     FILE *q; 
     q=fopen 
("C:\\progs\\genopt\\go_prg\\example\\aislamiento\\Resultad
os\\sobrecostetotal.txt","a+t");
```

```
fprintf(q,"%14.12lg %14.12lg %14.12lg\n",x0,x1,y); 
     fclose (q); 
     // ESCRIBIR UN ARCHIVO PARA UNA SALIDA AUXILIAR2 
    FILE *r; 
     r=fopen 
("C:\\progs\\genopt\\go_prg\\example\\aislamiento\\Resultad
os\\consumoanual.txt","a+t"); 
     fprint(f(r," \$14.12lq\nu",t);fclose (r); 
     // ESCRIBIR UN ARCHIVO PARA UNA SALIDA AUXILIAR3 
    FILE *z; 
     z=fopen 
("C:\\progs\\genopt\\go_prg\\example\\aislamiento\\Resultad
os\\sobrecosteinicial.txt","a+t"); 
     fprintf(z, \ell 14.12lg\n",ci);
     fclose (z); 
     // ESCRIBIR UN ARCHIVO PARA UNA SALIDA AUXILIAR4 
    FILE *l; 
     l=fopen 
("C:\\progs\\genopt\\go_prg\\example\\aislamiento\\Resultad
os\\costeoper.txt","a+t"); 
     fprintf(l,"%14.12lg\n",coper); 
     fclose (l); 
     // ESCRIBIR UN ARCHIVO PARA UNA SALIDA AUXILIAR5 
     FILE *w; 
    w=fopen 
("C:\\progs\\genopt\\go_prg\\example\\aislamiento\\Resultad
os\\demandainv.txt","a+t"); 
     fprintf(w,"%14.12lg\n",r0); 
     fclose (w); 
     // ESCRIBIR UN ARCHIVO PARA UNA SALIDA AUXILIAR6 
    FILE *j; 
     j=fopen 
("C:\\progs\\genopt\\go_prg\\example\\aislamiento\\Resultad
os\\demandaver.txt","a+t"); 
     fprintf(j,"%14.12lg\n",r1); 
     fclose (i);
     // ESCRIBIR UN ARCHIVO PARA UNA SALIDA AUXILIAR6 
    FILE *u;
```

```
u=fopen 
("C:\\progs\\genopt\\go_prg\\example\\aislamiento\\Resultad
os\\ahorro_energia.txt","a+t"); 
     double ahorro energia;
     ahorro_energia=100*(valor_dato("consumo_anual_inicial"
)-t)/valor_dato("consumo_anual_inicial"); 
     fprintf(u,"%14.12lg\n",ahorro_energia); 
     fclose (u); 
     // ESCRIBIR UN ARCHIVO PARA UNA SALIDA AUXILIAR6 
    FILE *m; 
    m=fopen 
("C:\\progs\\genopt\\go_prg\\example\\aislamiento\\Resultad
os\\ahorro_KgCO2.txt","a+t"); 
    double kg_CO2; 
    kg CO2=0.60*(valor data('superticie total"))*(valor d)ato("consumo_anual_inicial")-t)); 
     fprintf(m,"%14.12lg\n",kg_CO2); 
     fclose (m); 
     // ESCRIBIR UN ARCHIVO PARA UNA SALIDA AUXILIAR7 
    FILE *b; 
    b=fopen 
("C:\\progs\\genopt\\go_prg\\example\\aislamiento\\Resultad
os\\pay_back.txt","a+t"); 
     fprint(f(b," %14.12lg\nu", pay\_back);fclose (b); 
     // ESCRIBIR UN ARCHIVO PARA UNA SALIDA AUXILIAR8 
    FILE *x; 
     x=fopen 
("C:\\progs\\genopt\\go_prg\\example\\aislamiento\\Resultad
os\\coste_energia_anual.txt","a+t"); 
     fprint(x, "814.121g\n", copper/svp);fclose (x); 
     // ESCRIBIR UN ARCHIVO PARA UNA SALIDA AUXILIAR8 
    FILE *o; 
     o=fopen 
("C:\\progs\\genopt\\go_prg\\example\\aislamiento\\Resultad
os\log\text{txt", "a+t");}fprintf(o," \$14.12lg\nu", svp);fclose (o); 
    FILE *oo; 
     oo=fopen 
("C:\\progs\\genopt\\go_prg\\example\\aislamiento\\Resultad
os\\resultadoscompletos.txt","a+t"); 
     fprintf(oo,"%14.12lg %14.12lg %14.12lg %14.12lg 
%14.12lg %14.12lg %14.12lg %14.12lg %14.12lg %14.12lg
```

```
%14.12lg %14.12lg 
%14.12lg\n",x0,x1,y,pay_back,ahorro_energia,kg_CO2,ci,coper
,svp,coper/svp,t,r1,r0); 
     fclose (oo); 
     // ESCRIBIR EL ARCHIVO QUE DEBERÁ LEER GENOPT 
F.TXT 
     FILE *h; 
     h=fopen 
("C:\\progs\\genopt\\go_prg\\example\\aislamiento\\f.txt","
w+t");
     fprintf(h, rf(x) %14.12lg\n", y);
     fclose (h); 
     // SIMLOG PARA ERRORES 
     f=fopen("C:\\progs\\genopt\\go_prg\\example\\aislamien
to\\simlog.txt","w+t"); 
     fprintf(f,"Ningun problema, campeon"); 
     fclose(f); 
        return 0; 
     } 
     //----------------------------------------------------
 ----------------------- 
     //PROGRAMA DE OPTIMIZACIÓN TIPO DE VENTANAS 
     #include <stdio.h> 
     #include <stdlib.h> 
     #include <string.h> 
     #include <math.h> 
     //----------------------------------------------------
 ------------------- 
     #define LONGITUD 1024 
     #define MAXIMO_DATOS 1024 
     struct Datos_Edificio 
     \{char nombre[LONGITUD]; 
     double valor; 
     } datos_edificio[MAXIMO_DATOS] 
     ;
```

```
int numero_datos; 
     void nuevo_dato(char *nombre,double valor) 
     { 
            strcpy 
(datos_edificio[numero_datos].nombre,nombre); 
            datos_edificio[numero_datos].valor=valor; 
            numero_datos++; 
     } 
     double valor_dato (char *nombre) 
     \{int i; 
     for (i=0,i<sub>sumero_datorsi++) if (!strcmp (datos_edificio[i].nombre,nombre)) 
return datos_edificio[i].valor; 
        return nan (NULL); 
     } 
     int main(int argc, char* argv[]) 
        char s[LONGITUD]; 
        double r0,r1,r2; 
        FILE *f; 
        f=fopen 
("C:\\progs\\genopt\\go_prg\\example\\tipovent\\datosinicia
les.txt","r+t"); 
        int i; 
        int primeraiteracion=0; 
     //LEER LOS DATOS INICIALES 
        numero_datos=0; 
       for(i;\left\{ \right. if (feof (f)) break; 
          fscanf (f, "s" , s);
           if (!strcmp (s,"superficie_total")) 
primeraiteracion=-1; 
           if (feof (f)) break; 
          fscanf (f, "81f", \&r0);nuevo dato(s,r0);
        }
```

```
 fclose (f); 
     //LLAMAR AL PROGRAMA DE CALCULO PARA OBTENER LOS DATOS 
INICIALES DEL ARCHIVO Edificio1.cte 
     system ("cmd /c 
C:\\\\progs\\\\genopt\\\\go_prg\\\\example\\\\tipovent\\\\e
jecuta.bat"); 
        if (!primeraiteracion) //Si estamos en la primera 
iteracion (es decir primeraiteracion=-1) hacer... 
     \{ f=fopen ("C:\\Archivos de 
programa\\CTE\\Lider\\Resultados\\edificio1.res","r+t"); 
          for (i; j)\{fscanf (f, "s's", s);
            if (!strcmp ("anual",s)) break; 
           } 
           fscanf (f,"%lf",&r0); 
          fscanf (f, "s" , s);
           fscanf (f,"%lf",&r1); 
            nuevo_dato 
             ("consumo_anual_inicial",-
r0/valor_dato("cop_calefaccion")+r1/valor_dato("cop_refrige
racion")); 
           for (i; j) { 
           fscanf (f, "s's", s);
            if (!strcmp ("m2,",s)) break; 
           } 
          for (i; j)\left\{\begin{array}{c} \end{array}\right\} fscanf (f,"%s",s); 
            if (!strcmp ("TOTAL,",s)) break; 
           } 
           fscanf (f,"%lf",&r0); 
           nuevo_dato 
           ("superficie_total",r0); 
           fclose (f); 
           f=fopen ("C:\\Archivos de 
programa\\CTE\\Lider\\Resultados\\edificio1.tbl","r+t");//a
brir el archivo de resultados de cubo2 
           fscanf 
(f, "8s8s8s8s8s8s8s8s8s8s8s8s8s8s", s, s, s, s, s, s, s, s, s);
```

```
double precio ventana;
         double precio total inicial ventanas=0;
         for(i; { 
           if (feof (f)) break; 
          fscanf (f, "s" , s);
           fscanf (f,"%lf",&r0); 
           fscanf (f,"%lf",&r2); 
              if (4.50<r2 && r2<6.5) 
precio ventana=valor dato("precio ventana1");
              else if (2.9<r2 && r2<4.499999) 
precio_ventana=valor_dato("precio_ventana2"); 
              else if (2.60<r2 && r2<2.899999) 
precio_ventana=valor_dato("precio_ventana3"); 
              else if (1<r2 && r2<2.599999) 
precio ventana=valor dato("precio ventana4");
           fscanf (f,"%lf%lf%lf%lf",&r1,&r1,&r1,&r1); 
           fscanf (f,"%lf",&r1); 
           fscanf (f,"%d",&i); 
              if(89<r1 && r1<91 && i==1) 
precio_total_inicial_ventanas+=r0*precio_ventana; 
           fscanf (f,"%d%d",&i,&i); 
      } 
          fclose(f); 
          nuevo_dato 
("precio_total_inicial_ventanas",precio_total_inicial_venta
nas); 
          f=fopen 
("C:\\progs\\genopt\\go_prg\\example\\tipovent\\datosinicia
les.txt","a+t"); 
          fprintf (f,"%s %lf\n", 
"consumo_anual_inicial",valor_dato("consumo_anual_inicial")
); 
          fprintf (f,"%s %lf\n", 
"superficie total",valor dato("superficie total"));
         fprintf (f, "s s 8lf\n","precio_total_inicial_ventanas",valor_dato("precio_total_in
icial ventanas"));
          fclose (f); 
        } 
     // LEER EL ARCHIVO DE LAS VARIABLES 
INDEPENDIENTES X.TXT
```

```
f=fopen 
("C:\\progs\\genopt\\go_prg\\example\\tipovent\\x.txt","r+t
"); 
     double x0,x1; 
     fscanf (f, "81f", &x0);fscanf (f, "lf", &x1);
     fclose (f); 
     // HACER LAS SUSTITUCIONES EN EL ARCHIVO BDL DE 
DESCRIPCIÓN DEL EDIFICIO EN ESTUDIO 
     signed int c; 
     FILE *g; 
     g=fopen ("C:\\Archivos de 
programa\\CTE\\Lider\\Datos\\edificio2.CTE","r+t"); 
     f=fopen ("C:\\Archivos de 
programa\\CTE\\Lider\\Datos\\edificio2MODIF.CTE","w+t"); 
     for (i; j){ 
        if (feof (g)) break; 
       c = f q e t c (q);
          if (c==64 \&x0==1) {fprintf (f, "81f", 0.85/0.85);break;} 
           if (c==64 && x0==2) {fprintf (f,"%lf",0.72/0.85); 
break;} 
          if (c==64 \&x0==3) {fprintf (f, "81f", 0.45/0.85);
break;} 
          if (c==64 \&x0==4) {fprintf (f, "81f", 0.65/0.85);break;} 
        else fprintf (f,"%c",c); 
     } 
     for (i; j)\{ if (feof (g)) break; 
        c=fgetc (g); 
       //if (c==64) if (c==64 && x0==1) {fprintf 
(f,"%lf",5.6);break;} 
           if (c==64 && x0==2) {fprintf 
(f,"%lf",3.1);break;} 
          if (c==64 \&x0==3) {fprintf
(f,"%lf",2.7);break;} 
          if (c==64 \&x0==4) {fprintf
(f,"%lf",2.5);break;}
```

```
 else fprintf (f,"%c",c); 
     } 
     for (i; j)\{ if (feof (g)) break; 
        c=fgetc (g); 
      // if (c==64)if (c==64 \&x1==1) {fprintf
(f,"%lf",0.85/0.85);break;} 
           if (c==64 && x1==2) {fprintf 
(f,"%lf",0.72/0.85);break;} 
          if (c==64 \&x1==3) {fprintf
(f,"%lf",0.45/0.85);break;} 
          if (c==64 \&x1==4) {fprintf
(f,"%lf",0.65/0.85);break;} 
        else fprintf (f,"%c",c); 
     } 
     for (i; j)\left\{ \right. if (feof (g)) break; 
       c = fgetc (g);
      // if (c==64)if (c == 64 \& x1 == 1) fprintf (f, "81f", 5.6); if (c==64 && x1==2) fprintf (f,"%lf",3.1); 
          if (c == 64 \& x1 == 3) fprintf (f, "81f", 2.7); if (c==64 && x1==4) fprintf (f,"%lf",2.5); 
        else if (c!=64)fprintf (f,"%c",c); 
     } 
     fclose (f); 
     fclose (g); 
          // LLAMAR AL PROGRAMA DE CALCULO DE LA 
DEMANDA DEL EDIFICO 
     system ("cmd /c 
C:\\\\progs\\\\genopt\\\\go_prg\\\\example\\\\tipovent\\\\e
jecuta1.bat"); 
     // LEER EL ARCHIVO DE RESULTADOS DEL CALCULO 
     f=fopen ("C:\\Archivos de 
programa\\CTE\\Lider\\Resultados\\edificio2MODIF.tbl","r+t"
);//abrir el archivo de resultados de cubo2
```

```
 fscanf 
(f,"%s%s%s%s%s%s%s%s%s%s%s%s%s",s,s,s,s,s,s,s,s,s,s,s,s,s); 
          double precio_ventana; 
          double precio_total_ventanas=0; 
         for(i; { 
           if (feof (f)) break; 
          fscanf (f, "s" , s);
           fscanf (f,"%lf",&r0); 
           fscanf (f,"%lf",&r2); 
               if (4.50<r2 && r2<6.5) 
precio_ventana=valor_dato("precio_ventana1"); 
               else if (2.9<r2 && r2<4.499999) 
precio_ventana=valor_dato("precio_ventana2"); 
               else if (2.60<r2 && r2<2.899999) 
precio ventana=valor dato("precio ventana3");
               else if (1<r2 && r2<2.599999) 
precio_ventana=valor_dato("precio_ventana4"); 
           fscanf (f,"%lf%lf%lf%lf",&r1,&r1,&r1,&r1); 
           fscanf (f,"%lf",&r1); 
           fscanf (f,"%d",&i); 
               if(89<r1 && r1<91 && i==1) 
precio total ventanas+=r0*precio ventana;
           fscanf (f,"%d%d",&i,&i); 
          } 
     fclose(f); 
     f=fopen ("C:\\Archivos de 
programa\\CTE\\Lider\\Resultados\\edificio2MODIF.res","r+t"
); 
     double t; 
     for (i; j){ 
     fscanf (f, "s's", s);
     if (!strcmp ("anual",s)) break; 
     } 
     fscanf (f,"%lf",&r0); 
     fscanf (f,"%s",s); 
     fscanf (f,"%lf",&r1); 
     double d; 
     d=-r0+r1;//suma de demandas 
     t=-r0/valor_dato("cop_calefaccion")+r1/valor_dato("cop_refrige
racion"); //consumo anual 
     fclose (f);
```

```
Optimización de la envuelta edificatoria como contribución al ahorro energético en edificios
     // CALCULAR LA FUNCION OBJETIVO 
     double y,ci,coper,svp,pay_back; 
     ci=precio_total_ventanas-
valor dato("precio total inicial ventanas");
     svp=(pow((1+valor_dato("ieff") ),valor_dato("n"))-
1)/(valor dato("ieff")*pow((1+valor dato("ieff")),valor dat
o("n")));
     coper=svp*valor_dato("coste_energia")*(t-
valor_dato("consumo_anual_inicial"))*valor_dato("superficie
\_total");
     y=ci+coper; 
     pay_back=-
log(1+valor_dato("ieff")*ci*svp/coper)/log(1+valor_dato("ie
ff"));
     //if (pay_back<0) pay_back=0; 
     // ESCRIBIR UN ARCHIVO PARA UNA SALIDA AUXILIAR1 
     FILE *q; 
     q=fopen 
("C:\\progs\\genopt\\go_prg\\example\\tipovent\\Resultados\
\sobrecostetotal.txt","a+t"); 
     fprintf(q,"%14.12lg %14.12lg %14.12lg\n",x0,x1,y); 
     fclose (q); 
     // ESCRIBIR UN ARCHIVO PARA UNA SALIDA AUXILIAR2 
     FILE *r; 
     r=fopen 
("C:\\progs\\genopt\\go_prg\\example\\tipovent\\Resultados\
\consumoanual.txt","a+t"); 
     fprintf(r, "14.12lg\n", t);
     fclose (r); 
     // ESCRIBIR UN ARCHIVO PARA UNA SALIDA AUXILIAR3 
     FILE *z;
```

```
z=fopen 
("C:\\progs\\genopt\\go_prg\\example\\tipovent\\Resultados\
\sobrecosteinicial.txt","a+t"); 
     fprintf(z,"%14.12lg\n",ci); 
    fclose (z); 
     // ESCRIBIR UN ARCHIVO PARA UNA SALIDA AUXILIAR4 
    FILE *l; 
     l = fopen
("C:\\progs\\genopt\\go_prg\\example\\tipovent\\Resultados\
\costeoper.txt","a+t"); 
     fprintf(l,"%14.12lg\n",coper); 
    fclose (l); 
     // ESCRIBIR UN ARCHIVO PARA UNA SALIDA AUXILIAR5 
    FILE *w; 
    w=fopen 
("C:\\progs\\genopt\\go_prg\\example\\tipovent\\Resultados\
\demandainv.txt","a+t"); 
     fprintf(w,"%14.12lg\n",r0); 
    fclose (w); 
     // ESCRIBIR UN ARCHIVO PARA UNA SALIDA AUXILIAR6 
    FILE *j; 
     j=fopen 
("C:\\progs\\genopt\\go_prg\\example\\tipovent\\Resultados\
\demandaver.txt","a+t"); 
    fprintf(j,"%14.12lg\n",r1); 
    fclose (j); 
     // ESCRIBIR UN ARCHIVO PARA UNA SALIDA AUXILIAR6 
    FILE *u; 
     u=fopen 
("C:\\progs\\genopt\\go_prg\\example\\tipovent\\Resultados\
\ahorro_energia.txt","a+t"); 
    double ahorro_energia; 
    ahorro energia=100*(valor dato("consumo anual inicial"
)-t)/valor_dato("consumo_anual_inicial"); 
     fprintf(u,"%14.12lg\n",ahorro_energia);
```
Optimización de la envuelta edificatoria como contribución al ahorro energético en edificios

```
fclose (u); 
     // ESCRIBIR UN ARCHIVO PARA UNA SALIDA AUXILIAR6 
     FILE *m; 
     m=fopen 
("C:\\progs\\genopt\\go_prg\\example\\tipovent\\Resultados\
\ahorro_KgCO2.txt","a+t"); 
     double kg_CO2; 
     kg CO2=0.60*(valor data('superficie total"))*((valor d)ato("consumo_anual_inicial")-t)); 
     fprintf(m,"%14.12lg\n",kg_CO2); 
     fclose (m); 
     // ESCRIBIR UN ARCHIVO PARA UNA SALIDA AUXILIAR7 
     FILE *b; 
     b=fopen 
("C:\\progs\\genopt\\go_prg\\example\\tipovent\\Resultados\
\pay_back.txt","a+t"); 
     fprint(f(b," \$14.12lg\nu",pay_back);fclose (b); 
     // ESCRIBIR UN ARCHIVO PARA UNA SALIDA AUXILIAR8 
     FILE *x; 
     x=fopen 
("C:\\progs\\genopt\\go_prg\\example\\tipovent\\Resultados\
\coste_energia_anual.txt","a+t"); 
     fprint(x," %14.12lq\n'n", copper/svp);fclose (x); 
     // ESCRIBIR UN ARCHIVO PARA UNA SALIDA AUXILIAR8 
     FILE *o; 
     o=fopen 
("C:\\progs\\genopt\\go_prg\\example\\tipovent\\Resultados\
\svp.txt","a+t"); 
     fprintf(o,"\{14.12lg\<sup>"</sup>, svp);
     fclose (o); 
     FILE *oo; 
     oo=fopen 
("C:\\progs\\genopt\\go_prg\\example\\tipovent\\Resultados\
\resultadoscompletos.txt","a+t");
```

```
fprintf(oo,"%14.12lg %14.12lg %14.12lg %14.12lg 
%14.12lg %14.12lg %14.12lg %14.12lg %14.12lg %14.12lg 
%14.12lg %14.12lg 
%14.12lg\n",x0,x1,y,pay_back,ahorro_energia,kg_CO2,ci,coper
,svp,coper/svp,t,r1,r0); 
     fclose (oo); 
     // ESCRIBIR EL ARCHIVO QUE DEBERÁ LEER GENOPT 
F.TXT 
     FILE *h; 
     h=fopen 
("C:\\progs\\genopt\\go_prg\\example\\tipovent\\f.txt","w+t
"); 
     fprintf(h, ff(x) %14.12lg\n", y);
     fclose (h); 
     // SIMLOG PARA ERRORES 
     f=fopen("C:\\progs\\genopt\\go_prg\\example\\tipovent\
\simlog.txt","w+t"); 
     fprintf(f,"Ningun problema, campeon"); 
     fclose(f); 
        return 0; 
     }
```

```
//----------------------------------------------------
----------------------- 
     //PROGRAMA DE OPTIMIZACIÓN AISLAMIENTOS Y TIPO DE 
VENTANAS. 
     #include <stdio.h> 
     #include <stdlib.h> 
     #include <string.h> 
     #include <math.h> 
     //----------------------------------------------------
  ----------------------- 
     #define LONGITUD 1024 
     #define MAXIMO_DATOS 1024 
     struct Datos_Edificio 
     \left\{ \right.char nombre[LONGITUD]; 
     double valor; 
     } datos_edificio[MAXIMO_DATOS] 
     \mathfrak{i}int numero_datos; 
     void nuevo_dato(char *nombre,double valor) 
     { 
           strcpy 
(datos_edificio[numero_datos].nombre,nombre); 
           datos_edificio[numero_datos].valor=valor; 
           numero_datos++; 
     } 
     double valor_dato (char *nombre) 
     { 
     int i;
```

```
for (i=0:i<numero_datos(i++)if (!strcmp (datos edificio[i].nombre,nombre))
return datos edificio[i].valor;
        return nan (NULL); 
     } 
     int main(int argc, char* argv[]) 
     { 
        char s[LONGITUD]; 
        double r0,r1,r2,r3; 
        FILE *f; 
        f=fopen 
("C:\\progs\\genopt\\go_prg\\example\\aislytipovent\\datosi
niciales.txt","r+t"); 
        int i; 
        int primeraiteracion=0; 
     //LEER LOS DATOS INICIALES 
       numero_datos=0; 
       for(i; { 
          if (feof (f)) break; 
         fscanf (f, "s" , s);
         if (!strcmp (s, "superficie total"))
primeraiteracion=-1; 
          if (feof (f)) break; 
          fscanf (f,"%lf",&r0); 
          nuevo_dato(s,r0); 
         } 
        fclose (f); 
     //LLAMAR AL PROGRAMA DE CALCULO PARA OBTENER LOS DATOS 
INICIALES DEL ARCHIVO CUBO2.cte 
     system ("cmd /c 
C:\\\\progs\\\\genopt\\\\go_prg\\\\example\\\\aislytipovent
\\\\ejecuta.bat");
```
 if (!primeraiteracion) //Si estamos en la primera iteracion (es decir primeraiteracion=-1) hacer...

```
 { 
           f=fopen ("C:\\Archivos de 
programa\\CTE\\Lider\\Resultados\\edificio1.res","r+t"); 
          for (i; j)\left\{ \right.fscanf (f, "s's", s);
            if (!strcmp ("anual",s)) break; 
           } 
           fscanf (f,"%lf",&r0); 
           fscanf (f,"%s",s); 
           fscanf (f,"%lf",&r1); 
            nuevo_dato 
             ("consumo_anual_inicial",-
r0/valor_dato("cop_calefaccion")+r1/valor_dato("cop_refrige
racion")); 
          for (i; j)\{fscanf (f, "s's", s);
            if (!strcmp ("m2,",s)) break; 
           } 
          for (i; j)\{ fscanf (f,"%s",s); 
            if (!strcmp ("TOTAL,",s)) break; 
           } 
           fscanf (f,"%lf",&r0); 
           nuevo_dato 
           ("superficie_total",r0); 
           fclose (f); 
           f=fopen ("C:\\Archivos de 
programa\\CTE\\Lider\\Resultados\\edificio1.tbl","r+t"); 
           fscanf 
(f,"%s%s%s%s%s%s%s%s%s%s%s%s%s",s,s,s,s,s,s,s,s,s,s,s,s,s); 
          double area muros=0,area techos=0;
          for(i;\{ if (feof (f)) break; 
            fscanf (f,"%s",s); 
            fscanf (f,"%lf",&r0); 
            fscanf (f,"%lf%lf%lf%lf%lf",&r1,&r1,&r1,&r1,&r1); 
            fscanf (f,"%lf",&r1); 
            fscanf (f,"%d",&i); 
              if(89 < r1 \&amp; x 1 < 91 \&amp; x i == 0) are a_muv - r0;
```

```
 else if (-1<r1 && r1<1 && i==0) 
area_techos+=r0; 
            fscanf (f,"%d%d",&i,&i); 
           } 
           fclose(f); 
           nuevo_dato 
           ("area_muros",area_muros); 
           nuevo_dato 
           ("area_techos",area_techos); 
           f=fopen 
("C:\\progs\\genopt\\go_prg\\example\\aislamiento\\command.
txt","a+t"); 
          for(i; { 
            if (feof (f)) break; 
             fscanf (f,"%s",s); 
             if (!strcasecmp ("ini",s)) break; 
           } 
           fscanf (f,"%s",s); 
           fscanf (f,"%lf",&r0); 
          for(i;{
            if (feof (f)) break; 
             fscanf (f,"%s",s); 
             if (!strcasecmp ("min",s)) break; 
           } 
           fscanf (f,"%s",s); 
           fscanf (f,"%lf",&r1); 
          for(i; { 
            if (feof (f)) break; 
            fscanf (f, "s" , s);
             if (!strcasecmp ("max",s)) break; 
           } 
           fscanf (f,"%s",s); 
           fscanf (f,"%lf",&r2); 
          for(i; { 
            if (feof (f)) break; 
            fscanf (f, "s" , s);
             if (!strcasecmp ("step",s)) break;
```

```
 } 
 fscanf (f,"%s",s); 
 fscanf (f,"%lf",&r3); 
 nuevo_dato 
("espesor inicial techos",r1+(r0-1)*(r2-r1)/r3);
for(i; { 
  if (feof (f)) break; 
   fscanf (f,"%s",s); 
   if (!strcasecmp ("ini",s)) break; 
 } 
 fscanf (f,"%s",s); 
 fscanf (f,"%lf",&r0); 
for(i;\{ if (feof (f)) break; 
  fscanf (f, "s" , s);
   if (!strcasecmp ("min",s)) break; 
 } 
 fscanf (f,"%s",s); 
 fscanf (f,"%lf",&r1); 
for(i; { 
 if (feof (f)) break; 
   fscanf (f,"%s",s); 
   if (!strcasecmp ("max",s)) break; 
 } 
 fscanf (f,"%s",s); 
 fscanf (f,"%lf",&r2); 
for(i; { 
 if (feof (f)) break; 
  fscanf (f, "s" , s);
   if (!strcasecmp ("step",s)) break; 
 } 
 fscanf (f,"%s",s); 
 fscanf (f,"%lf",&r3); 
 nuevo_dato 
 ("espesor_inicial_muros",r1+(r0-1)*(r2-r1)/r3); 
 fclose(f);
```

```
 f=fopen ("C:\\Archivos de 
programa\\CTE\\Lider\\Resultados\\edificio1.tbl","r+t");//a
brir el archivo de resultados de cubo2 
          fscanf 
(f, "8s8s8s8s8s8s8s8s8s8s8s8s8s8s", s, s, s, s, s, s, s, s, s);
          double precio_ventana; 
          double precio_total_inicial_ventanas=0; 
         for(i; { 
           if (feof (f)) break; 
           fscanf (f,"%s",s); 
           fscanf (f,"%lf",&r0); 
           fscanf (f,"%lf",&r2); 
              if (4.50<r2 && r2<6.5) 
precio ventana=valor dato("precio ventana1");
              else if (2.9<r2 && r2<4.499999) 
precio_ventana=valor_dato("precio_ventana2"); 
              else if (2.60<r2 && r2<2.899999) 
precio_ventana=valor_dato("precio_ventana3"); 
              else if (1<r2 && r2<2.599999) 
precio_ventana=valor_dato("precio_ventana4"); 
           fscanf (f,"%lf%lf%lf%lf",&r1,&r1,&r1,&r1); 
           fscanf (f,"%lf",&r1); 
           fscanf (f,"%d",&i); 
              if(89<r1 && r1<91 && i==1) 
precio_total_inicial_ventanas+=r0*precio_ventana; 
           fscanf (f,"%d%d",&i,&i); 
      } 
          fclose(f); 
          nuevo_dato 
("precio_total_inicial_ventanas",precio_total_inicial_venta
nas); 
          f=fopen 
("C:\\progs\\genopt\\go_prg\\example\\aislytipovent\\datosi
niciales.txt","a+t"); 
         fprintf (f, "s s 8lf\n",
"consumo anual inicial",valor dato("consumo anual inicial")
); 
         fprintf (f, "s s 8lf\n","superficie_total",valor_dato("superficie_total"));
```

```
 fprintf (f,"%s %lf\n", 
"area muros",valor dato("area muros"));
          fprintf (f,"%s %lf\n", 
"area_techos",valor_dato("area_techos")); 
         fprintf (f, "s s 8lf\n","espesor_inicial_techos",valor_dato("espesor_inicial_techos
"));
          fprintf (f,"%s %lf\n", 
"espesor_inicial_muros",valor_dato("espesor_inicial_muros")
); 
          fprintf (f,"%s %lf\n", 
"precio_total_inicial_ventanas",valor_dato("precio_total_in
icial_ventanas")); 
             fclose (f); 
     \begin{matrix} \end{matrix}LEER EL ARCHIVO DE LAS VARIABLES
INDEPENDIENTES X.TXT 
     f=fopen 
("C:\\progs\\genopt\\go_prg\\example\\aislytipovent\\x.txt"
,"r+t"); 
     double x0,x1,x2,x3; 
     fscanf (f,"%lf",&x0); 
     fscanf (f,"%lf",&x1); 
     fscanf (f, "81f", & x2);fscanf (f,"%lf",&x3); 
     fclose (f); 
     // HACER LAS SUSTITUCIONES EN EL ARCHIVO BDL DE 
DESCRIPCIÓN DEL EDIFICIO EN ESTUDIO 
     signed int c; 
     FILE *g; 
     g=fopen ("C:\\Archivos de 
programa\\CTE\\Lider\\Datos\\edificio2.CTE","r+t"); 
     f=fopen ("C:\\Archivos de 
programa\\CTE\\Lider\\Datos\\edificio2MODIF.CTE","w+t"); 
     for (i; j)\left\{ \right. if (feof (g)) break; 
       c = fgetc (g);
       if (c==64) {fprintf (f, "81f", x0) ;break;}
        else fprintf (f,"%c",c); 
     } 
     for (i; j)
```

```
{ 
         if (feof (g)) break; 
        c = f q e t c (q);
        if (c==64) {fprintf (f, "81f", x1) ;break;}
        else fprintf (f,"%c",c); 
     } 
     for (i;{ 
         if (feof (g)) break; 
         c=fgetc (g); 
            if (c==64 && x2==1) {fprintf (f,"%lf",0.85/0.85); 
break;} 
            if (c==64 && x2==2) {fprintf (f,"%lf",0.72/0.85); 
break;} 
           if (c==64 \&x2==3) {fprintf (f, "81f", 0.45/0.85);
break;} 
           if (c==64 \&x2==4) {fprintf (f, "81f", 0.65/0.85);break;} 
         else fprintf (f,"%c",c); 
     } 
     for (i; j)\mathcal{L} if (feof (g)) break; 
        c=fgetc (g); 
            if (c==64 && x2==1) {fprintf 
(f,"%lf",5.6);break;} 
            if (c==64 && x2==2) {fprintf 
(f, "81f", 3.1); break; if (c==64 && x2==3) {fprintf 
(f,"%lf",2.7);break;} 
           if (c==64 \&x2==4) {fprintf
(f, "81f", 2.5); break; }
        else fprintf (f,"%c",c); 
     } 
     for (i; j){ 
         if (feof (g)) break; 
         c=fgetc (g);
```

```
 if (c==64 && x3==1) {fprintf 
(f,"%lf",0.85/0.85);break;} 
           if (c==64 && x3==2) {fprintf 
(f,"%lf",0.72/0.85);break;} 
           if (c==64 && x3==3) {fprintf 
(f,"%lf",0.45/0.85);break;} 
          if (c==64 \&x3==4) {fprintf
(f,"%lf",0.65/0.85);break;} 
        else fprintf (f,"%c",c); 
     } 
     for (i; j){ 
        if (feof (g)) break; 
       c = fgetc (g);
          if (c == 64 \&x 3 == 1) fprintf (f, "81f", 5.6); if (c==64 && x3==2) fprintf (f,"%lf",3.1); 
           if (c==64 && x3==3) fprintf (f,"%lf",2.7); 
          if (c == 64 \&x 3 == 4) fprintf (f, "81f", 2.5); else if (c!=64)fprintf (f,"%c",c); 
     } 
     fclose (f); 
     fclose (g); 
          // LLAMAR AL PROGRAMA DE CALCULO DE LA 
DEMANDA DEL EDIFICO 
     system ("cmd /c 
C:\\\\progs\\\\genopt\\\\go_prg\\\\example\\\\aislytipovent
\\\\ejecuta1.bat"); 
     // LEER EL ARCHIVO DE RESULTADOS DEL CALCULO 
     f=fopen ("C:\\Archivos de 
programa\\CTE\\Lider\\Resultados\\edificio2MODIF.tbl","r+t"
);//abrir el archivo de resultados de cubo2 
          fscanf 
(f, "8s8s8s8s8s8s8s8s8s8s8s8s8s8s", s, s, s, s, s, s, s, s, s, s, s); double precio_ventana; 
          double precio_total_ventanas=0; 
         for(i; { 
           if (feof (f)) break; 
           fscanf (f,"%s",s); 
           fscanf (f,"%lf",&r0); 
           fscanf (f,"%lf",&r2);
```

```
 if (4.50<r2 && r2<6.5) 
precio ventana=valor dato("precio ventana1");
              else if (2.9<r2 && r2<4.499999) 
precio_ventana=valor_dato("precio_ventana2"); 
              else if (2.60<r2 && r2<2.899999) 
precio_ventana=valor_dato("precio_ventana3"); 
              else if (1<r2 && r2<2.599999) 
precio_ventana=valor_dato("precio_ventana4"); 
           fscanf (f,"%lf%lf%lf%lf",&r1,&r1,&r1,&r1); 
           fscanf (f,"%lf",&r1); 
           fscanf (f,"%d",&i); 
              if(89<r1 && r1<91 && i==1) 
precio_total_ventanas+=r0*precio_ventana; 
           fscanf (f,"%d%d",&i,&i); 
         } 
     fclose(f); 
     f=fopen ("C:\\Archivos de 
programa\\CTE\\Lider\\Resultados\\edificio2MODIF.res","r+t"
); 
     double t; 
     for (i; j){ 
     fscanf (f,"%s",s); 
     if (!strcmp ("anual",s)) break; 
     } 
     fscanf (f,"%lf",&r0); 
     fscanf (f,"%s",s); 
     fscanf (f,"%lf",&r1); 
     double d; 
     d=-r0+r1;//suma de demandas 
     t=-r0/valor_dato("cop_calefaccion")+r1/valor_dato("cop_refrige
racion"); //consumo anual 
     fclose (f); 
     // CALCULAR LA FUNCION OBJETIVO 
     double 
y,ci,cia,civ,coper,espesor_muros,espesor_techos,svp,pay_bac
k; 
     double n; 
     espesor techos=x0;
     espesor_muros=x1; 
     cia=valor_dato("precio_aislante_techos")*(espesor_tech
OS-valor_dato("espesor_inicial_techos"))*valor_dato("area_tech
os")+valor_dato("precio_aislante_muros")*(espesor_muros-
```

```
valor_dato("espesor_inicial_muros"))*valor_dato("area_muros
"); 
     civ=precio_total_ventanas-
valor_dato("precio_total_inicial_ventanas"); 
     ci=cia+civ; 
     svp=(pow((1+valor_dato("ieff") ),valor_dato("n"))-
1)/(valor dato("ieff")*pow((1+valor dato("ieff")),valor dat
o("n")));
     coper=svp*valor_dato("coste_energia")*(t-
valor dato("consumo anual inicial"))*valor dato("superficie
total");
     y=ci+coper; 
     pay_back=-
log(1+valor_dato("ieff")*ci*svp/coper)/log(1+valor_dato("ie
ff"));
     //if (pay back<0) pay back=0;
     // ESCRIBIR UN ARCHIVO PARA UNA SALIDA AUXILIAR1 
     FILE *q; 
     q=fopen 
("C:\\progs\\genopt\\go_prg\\example\\aislytipovent\\Result
ados\\sobrecostetotal.txt","a+t"); 
     fprintf(q,"%14.12lg %14.12lg %14.12lg\n",x0,x1,y); 
     fclose (q); 
     // ESCRIBIR UN ARCHIVO PARA UNA SALIDA AUXILIAR2 
     FILE *r; 
     r=fopen 
("C:\\progs\\genopt\\go_prg\\example\\aislytipovent\\Result
ados\\consumoanual.txt","a+t"); 
     fprint(f(r," \$14.121q\nu",t);fclose (r); 
     // ESCRIBIR UN ARCHIVO PARA UNA SALIDA AUXILIAR3 
     FILE *z; 
     z=fopen 
("C:\\progs\\genopt\\go_prg\\example\\aislytipovent\\Result
ados\\sobrecosteinicial.txt","a+t"); 
     fprintf(z, \ell 14.12lg\n",ci);
     fclose (z); 
     // ESCRIBIR UN ARCHIVO PARA UNA SALIDA 
AUXILIAR3.1 
     FILE *zz; 
     zz=fopen 
("C:\\progs\\genopt\\go_prg\\example\\aislytipovent\\Result
ados\\sobrecosteinicialaislamientos.txt","a+t");
```

```
fprintf(zz, \frac{314.12lg}{n}, cia);
     fclose (zz); 
     // ESCRIBIR UN ARCHIVO PARA UNA SALIDA AUXILIAR3 
    FILE *zzz; 
     zzz=fopen 
("C:\\progs\\genopt\\go_prg\\example\\aislytipovent\\Result
ados\\sobrecosteinicialventanas.txt","a+t"); 
     fprintf(zzz," \$14.12lq\n'n",civ);fclose (zzz); 
     // ESCRIBIR UN ARCHIVO PARA UNA SALIDA AUXILIAR4 
    FILE *l; 
     l=fopen 
("C:\\progs\\genopt\\go_prg\\example\\aislytipovent\\Result
ados\\costeoper.txt","a+t"); 
     fprint(1, "814.12lg\n", copper);fclose (l); 
     // ESCRIBIR UN ARCHIVO PARA UNA SALIDA AUXILIAR5 
    FILE *w; 
    w=fopen 
("C:\\progs\\genopt\\go_prg\\example\\aislytipovent\\Result
ados\\demandainv.txt","a+t"); 
     fprintf(w,"%14.12lg\n",r0); 
     fclose (w); 
     // ESCRIBIR UN ARCHIVO PARA UNA SALIDA AUXILIAR6 
     FILE *j; 
     j=fopen 
("C:\\progs\\genopt\\go_prg\\example\\aislytipovent\\Result
ados\\demandaver.txt","a+t"); 
     fprintf(j,"%14.12lg\n",r1); 
    fclose (i);
     // ESCRIBIR UN ARCHIVO PARA UNA SALIDA AUXILIAR6 
    FILE *u; 
    u=fopen 
("C:\\progs\\genopt\\go_prg\\example\\aislytipovent\\Result
ados\\ahorro_energia.txt","a+t"); 
    double ahorro energia;
     ahorro_energia=100*(valor_dato("consumo_anual_inicial"
)-t)/valor_dato("consumo_anual_inicial");
```

```
fprintf(u,"%14.12lg\n",ahorro_energia); 
     fclose (u); 
     // ESCRIBIR UN ARCHIVO PARA UNA SALIDA AUXILIAR6 
    FILE *m; 
    m=fopen 
("C:\\progs\\genopt\\go_prg\\example\\aislytipovent\\Result
ados\\ahorro_KgCO2.txt","a+t"); 
    double kg_CO2; 
    kg_CO2=0.60*(valor_dato("superficie_total"))*((valor_d
ato("consumo_anual_inicial")-t)); 
     fprintf(m,"%14.12lg\n",kg_CO2); 
     fclose (m); 
     // ESCRIBIR UN ARCHIVO PARA UNA SALIDA AUXILIAR7 
    FILE *b; 
    b=fopen 
("C:\\progs\\genopt\\go_prg\\example\\aislytipovent\\Result
ados\\pay_back.txt","a+t"); 
     fprint(f(b," %14.12lg\nu", pay-back);fclose (b); 
     // ESCRIBIR UN ARCHIVO PARA UNA SALIDA AUXILIAR8 
    FILE *x; 
    x=fopen 
("C:\\progs\\genopt\\go_prg\\example\\aislytipovent\\Result
ados\\coste_energia_anual.txt","a+t"); 
     fprintf(x," %14.12lq\n'n", copper/svp);fclose (x); 
     // ESCRIBIR UN ARCHIVO PARA UNA SALIDA AUXILIAR8 
    FILE *o; 
     o=fopen 
("C:\\progs\\genopt\\go_prg\\example\\aislytipovent\\Result
ados\\svp.txt","a+t"); 
     fprint(0, "814.12lg\n", svp);fclose (o); 
    FILE *oo; 
     oo=fopen 
("C:\\progs\\genopt\\go_prg\\example\\aislytipovent\\Result
ados\\resultadoscompletos.txt","a+t"); 
     //unidades x0(m) x1(m) y(euros) pay_back(años) 
ahorro_energia(%) kg_CO2(kg) ci(euros) cia(euros) 
civ(euros) coper(euros) svp coper/svp(euros) t(kwh/m2) 
r1(kwh/m2)
```
 $r0(kwh/m2)\n\times n, x0, x1, x2, x3, y, pay_back, ahorro_energia, kg_CO2,$ ci,cia,civ,coper,svp,coper/svp,t,r1,r0 );

fprintf(oo,"%14.12lg %14.12lg %14.12lg %14.12lg %14.12lg %14.12lg %14.12lg %14.12lg %14.12lg %14.12lg %14.12lg %14.12lg %14.12lg %14.12lg %14.12lg %14.12lg %14.12lg\n",x0,x1,x2,x3,y,pay back,ahorro energia,kg CO2,ci ,cia,civ,coper,svp,coper/svp,t,r1,r0 );

fclose (oo); // ESCRIBIR EL ARCHIVO QUE DEBERÁ LEER GENOPT F.TXT

```
FILE *h; 
     h=fopen 
("C:\\progs\\genopt\\go_prg\\example\\aislytipovent\\f.txt"
,"w+t"); 
     fprintf(h,"f(x) %14.12lg\n",y); 
     fclose (h); 
     // SIMLOG PARA ERRORES 
     f=fopen("C:\\progs\\genopt\\go_prg\\example\\aislytipo
vent\\simlog.txt","w+t"); 
     fprintf(f, "Ningun problema, campeon");
     fclose(f); return 0; 
     }
```
## **5.3. Manual de usuario.**

A modo de ejemplo ilustrativo mostramos el manual de usuario para el caso de espesores óptimos de aislamiento.

Pasos a seguir para la introducción correcta de los datos:

1º. Copiar el archivo de descripción de nuestro edificio original dos veces en el interior de la carpeta Datos dentro de LIDER (C:\Archivos de programa\CTE\Lider\Datos), dándole los nombres: edificio1.CTE y edificio2.CTE; así son los nombres genéricos con que se reconocerán a cualquier edificio.

El archivo edificio1.CTE lo emplearemos para obtener los valores iniciales de nuestro edificio de estudio.

El archivo edificio2.CTE lo emplearemos para realizar la optimización propiamente dicha.

2º. Abrir con Word pad o similar el archivo edificio2.CTE, así accedemos al archivo BDL de descripción del edificio.

3º. Buscamos la parte donde se definen las características en cuanto a espesores de los distintos materiales de los cerramientos. Esta parte del archivo BDL será de la forma:

\$ ----------------------------------- \$ CERRAMIENTOS \$ ----------------------------------- \$

.. "Cub. Plana Aislada" = LAYERS

 MATERIAL = ("Baldosin catalan(Plaquetas)","Horm masa aridos ord sin vibrar","Impermeabilizante(Betun fieltro)","Poliestireno expandido Tipo IV","Impermeabilizante(Betun fieltro)","Mortero de cemento","Forjado ceramico","Enlucido de yeso")

THICKNESS = ( 0.02, 0.03, 0.005, 0.05, 0.005, 0.01, 0.2, 0.01)

 $LIBRARY = NO$ 

.. "Cub. Plana Invertida Aislada" = LAYERS

 MATERIAL = ("Grava rodada o de machaqueo","Poliestireno extruido C 0.034","Impermeabilizante(Betun fieltro)","Horm masa aridos ord sin vibrar","Forjado ceramico","Enlucido de yeso")

THICKNESS =  $($  0.05, 0.05, 0.005, 0.05, 0.2, 0.01)  $LIBRARY = NO$ 

.. "Forjado Cerámico Aislado" = LAYERS

 MATERIAL = ("Terrazo(Horm.dens.media)","Mortero de cemento","Poliestireno extruido C 0.034","Forjado ceramico","Enlucido de yeso")

THICKNESS =  $($  0.02, 0.04, 0.04, 0.21, 0.01)  $LIBRARY = NO$ 

..

"Muro Enterrado Aislado" = LAYERS MATERIAL = ("Poliestireno expandido Tipo VI","Impermeabilizante(Betun fieltro)","Bloque hueco de hormigon 2","Enlucido de yeso") THICKNESS =  $($  0.06, 0.005, 0.12, 0.01)  $LIBRARY = NO$ .. "Muro Exterior Aislado" = LAYERS MATERIAL = ("Ladrillo macizo(Fabrica)","Mortero de cemento","Poliestireno extruido C 0.034","Ladrillo hueco(Fabrica)","Enlucido de yeso") THICKNESS =  $($  0.12, 0.01, 0.05, 0.04, 0.01)  $LIBRARY = NO$ ..

Nótese que el orden en que aparecen las variables dentro del archivo BDL es en primer lugar el espesor de aislante de la cubierta y en segundo lugar el espesor de aislante de los muros. Esto hace que nuestra primera variable x0 se corresponda con el espesor de aislante de la cubierta y nuestra segunda variable x1 con el espesor de aislante de los muros.

4º. Sustituir en el cerramiento exterior de la cubierta del edificio (en el ejemplo anterior "Cub. Plana Aislada") su valor de espesor por la etiqueta "@", que se corresponderá con nuestra primera variable independiente. En el ejemplo anterior, habría que sustituir el valor numérico 0.05 en la fila de THICKNESS correspondiente a "Poliestireno expandido Tipo IV" por "@".

Este valor inicial se debe corresponder con el valor inicial definido en el archivo Command.txt (en el path C:\progs\genopt\go\_prg\example\aislamiento), por lo tanto hay escribir en el campo Ini correspondiente a la variable x0 (la primera en aparecer en el archivo BDL) ese valor. El resto de valores predefinidos en Command.txt se pueden dejar como están. En este caso sería:

```
Vary 
          Parameter 
\left\{\begin{array}{c} \end{array}\right\}Name = x0:
                  Min = 0.005;
                  \text{Ini} = 0.05;Max = 0.30;
                  Step = 0.01;
          }
```
{

5º. Sustituir en el cerramiento exterior de los muros del edificio (en el ejemplo anterior "Muro Exterior Aislado") su valor de espesor por la etiqueta "@", que se corresponderá con nuestra segunda variable independiente. En el ejemplo anterior, habría que sustituir el valor numérico 0.05 en la fila de THICKNESS correspondiente a "Poliestireno extruido C 0.034" por "@".

Este valor inicial se debe corresponder con el valor inicial definido en el archivo Command.txt (en el path C:\progs\genopt\go\_prg\example\aislamiento), por lo tanto hay escribir en el campo Ini correspondiente a la variable x1 (la segunda en aparecer en el archivo BDL) ese valor. El resto de valores predefinidos en Command.txt se pueden dejar como están. En este caso sería:

```
 Parameter 
      Name = x1;
      Min = 0.005;
      \text{Ini} = 0.05;Max = 0.30;Step = 0.01;
```
{

}

6º. Guardar los cambios realizados y salir de edificio2.CTE.

7º. Si se desean cambiar los datos referentes a los rendimientos, periodo de estudio considerado, interés o precios de los materiales, entrar en C:\progs\genopt\go\_prg\example\aislamiento\datosiniciales.txt y modificarlos.

8º. Entrar en GenOpt y ejecutar el archivo PruebaCSS.ini situada en el path:

C:\progs\genopt\go\_prg\example\aislamiento

9º. Los resultados de la optimización se encuentran, además de en la gráfica que aparece por pantalla, en los archivos OutputListingAll.txt y OutputListingMain.txt. Adicionalmente podemos encontrar más información de los resultados en la carpeta Resultados (C:\progs\genopt\go\_prg\example\aislamiento\Resultados).

Para el resto de los casos realizados el proceso de introducción de datos es análogo, situando las etiquetas en los lugares adecuados en el archivo CTE.